# **Microsoft SQL Server 2005 [שאילתות](http://www.hod-ami.co.il/59428.html) SQL-T**

תרגום: **איציק בן-גן** עריכה ועיצוב: **שרה עמיהוד, מירי אלעני** עיצוב: **גלית גרבר-קטן** עיצוב עטיפה: **שרון רז**

#### **שמות מסחריים**

שמות המוצרים והשירותים המוזכרים בספר הינם שמות מסחריים רשומים של החברות שלהם. הוצאת הוד-עמי ו- Press Microsoft עשו כמיטב יכולתם למסור מידע אודות השמות המסחריים המוזכרים בספר זה ולציין את שמות החברות, המוצרים והשירותים. שמות מסחריים רשומים (trademarks registered (המוזכרים בספר צוינו בהתאמה.

#### **הודעה**

**ספר זה מיועד לתת מידע אודות מוצרים שונים. נעשו מאמצים רבים לגרום לכך שהספר יהיה שלם ואמין ככל שניתן, אך אין משתמעת מכך כל אחריות שהיא.**

**המידע ניתן "כמות שהוא" ("is as(". הוצאת הוד-עמי ו-Press Microsoft אינן אחראיות כלפי יחיד או ארגון עבור כל אובדן או נזק אשר ייגרם, אם ייגרם, מהמידע שבספר זה, או מהתקליטור/דיסקט שעשוי להיות מצורף לו.**

#### **לשם שטף הקריאה כתוב ספר זה בלשון זכר בלבד. ספר זה מיועד לגברים ונשים כאחד ואין בכוונתנו להפלות או לפגוע בציבור המשתמשים/ות.**

- • **טלפון: ,09-9564716 1-700-7000-44**
	- • **פקס: 09-9571582**
- • **דואר אלקטרוני: il.co.ami-hod@info**
- • **אתר באינטרנט: il.co.ami-hod.www**

# **Microsoft SQL Server 2005 שאילתות SQL-T**

**Ttzik Ben-Gan** Lubor Kollar, Dejan Sarka

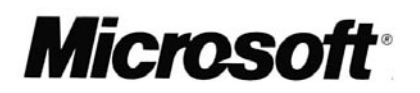

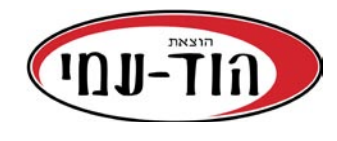

## **Inside Microsoft SQL Server 2005: T-SQL Querving (Solid Quality Learning)**

By Itzik Ben-Gan, Lubor Kollar, Dejan Sarka

978-0-7356-2313-2 ISBN

 $\circ$  2006 by Microsoft Corporation. All rights reserved. Original English language edition  $\circ$  2006 by Itzik Ben-Gan and Lubor Kollar. All rights reserved. Published by arrangement with the original publisher, Microsoft Corporation, Redmond, Washington, U.S.A.

Hebrew language edition published by Hod-Ami Ltd. Copyright © 2006.

#### **© כל הזכויות שמורות הוצאת הוד-עמי בע"מ** ת.ד. 6108 הרצליה 46160

טלפון: 09-9564716 פקס: 09-9571582

#### www.hod-ami.co.il

#### info@hod-ami.co.il

אין להשאיל ו/או לעשות שימוש מסחרי ו/או להעתיק, לשכפל, לצלם, לתרגם, להקליט, לשדר, לקלוט ו/או לאחסן במאגר מידע בכל דרך ו/או אמצעי מכני, דיגיטלי, אופטי, מגנטי ו/או אחר - בחלק כלשהו מן המידע ו/או התמונות ו/או האיורים ו/או כל תוכן אחר הכלולים ו/או שצורפו לספר זה, בין אם לשימוש פנימי או לשימוש מסחרי. כל שימוש החורג מציטוט קטעים קצרים במסגרת של ביקורת ספרותית אסור בהחלט, אלא ברשות מפורשת בכתב מהמוציא לאור.

#### מהדורה ראשונה 2006

All Rights Reserved **HOD-AMI Ltd.** P.O.B. 6108, Herzliya **ISRAEL, 2006** 

מסת"ב 965-361-381-2 ISBN

## *ל- BP*

 $eI$ *i* +  $I = 0$ 

## **תוכן עניינים מקוצר**

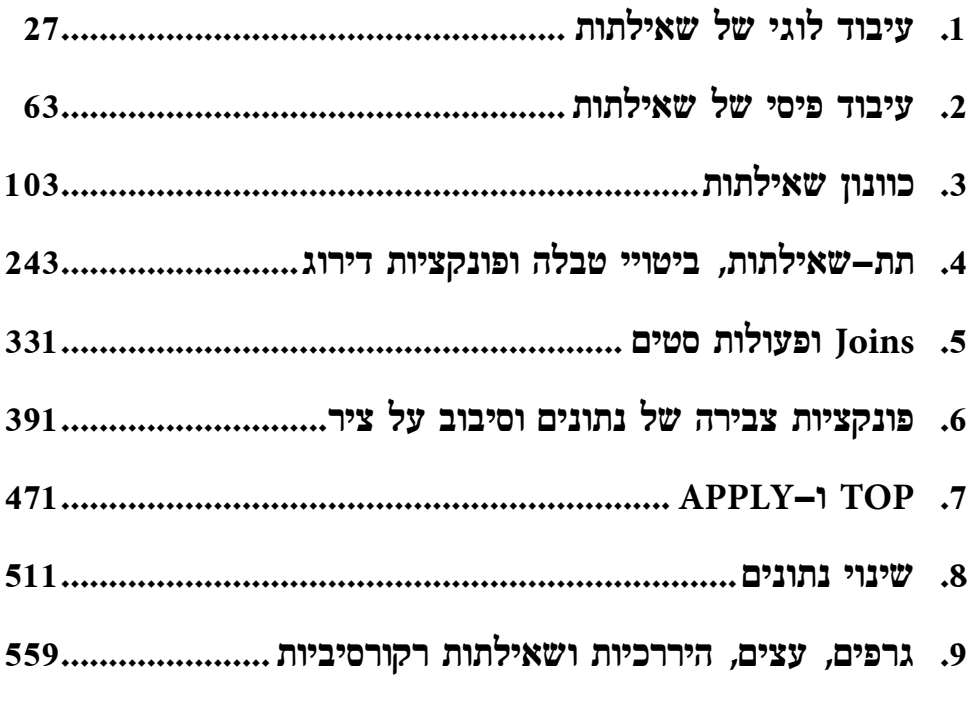

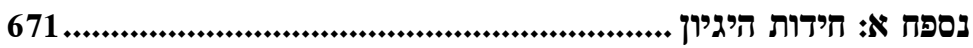

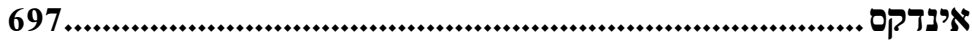

## **תוכן העניינים**

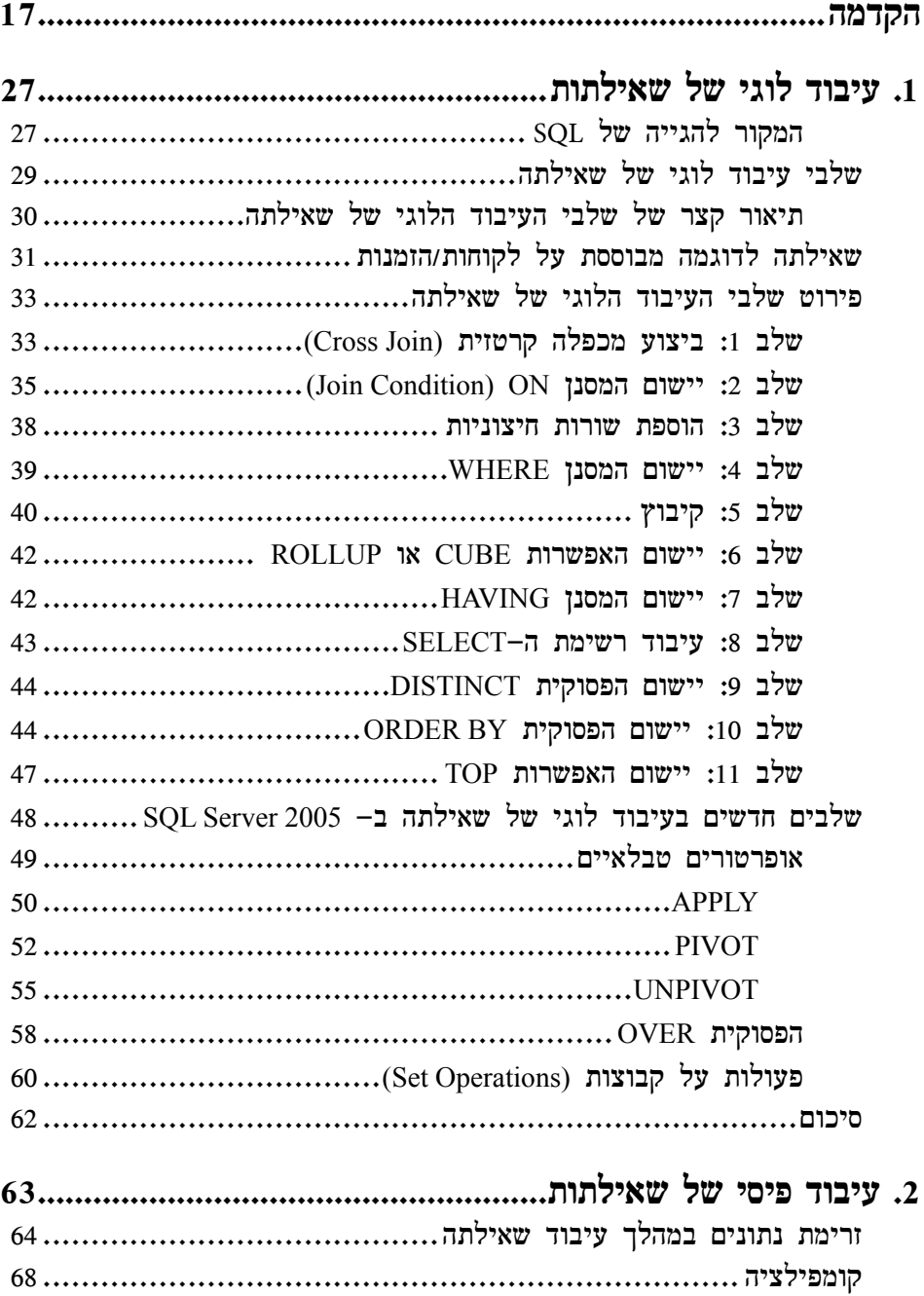

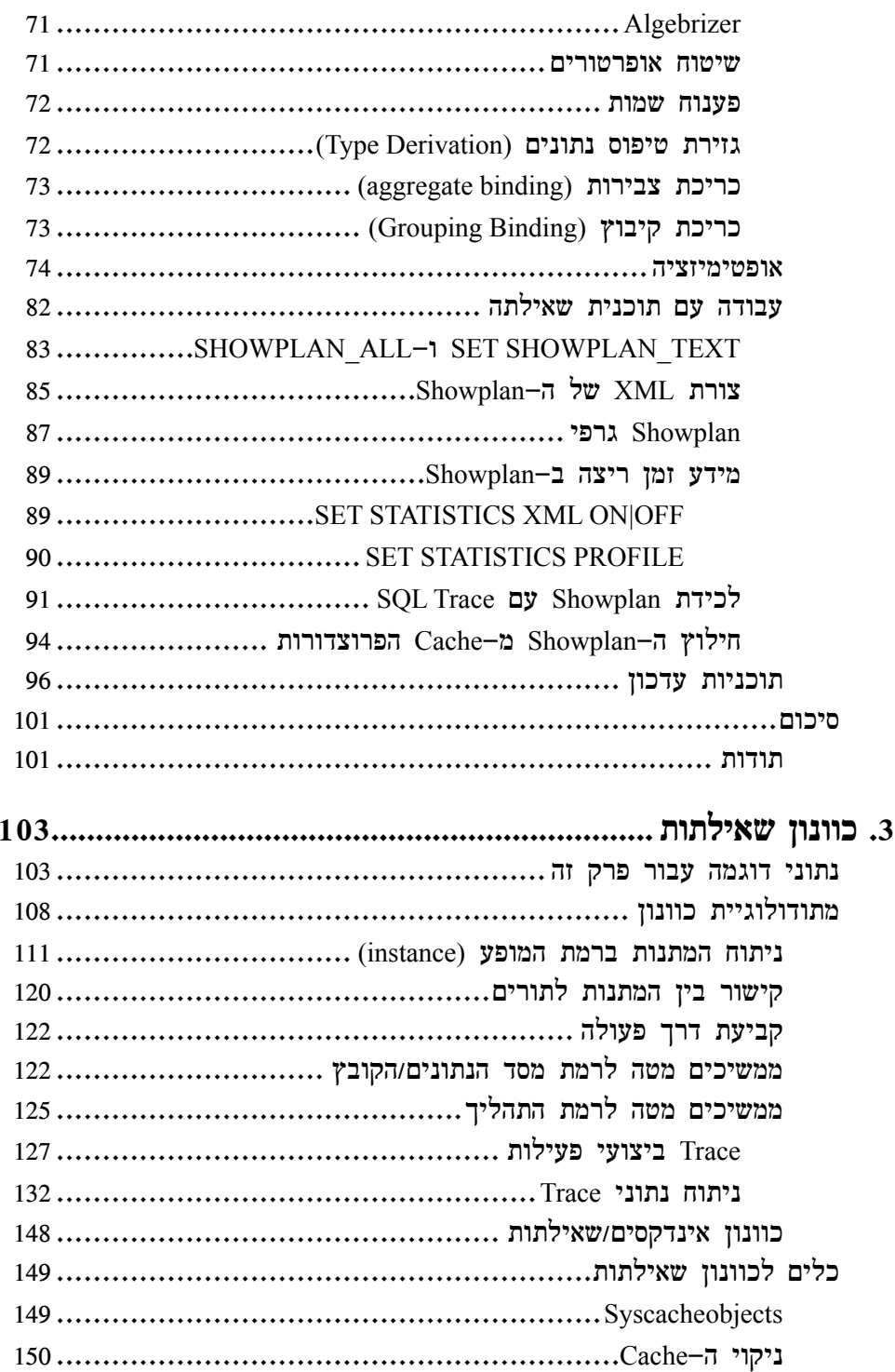

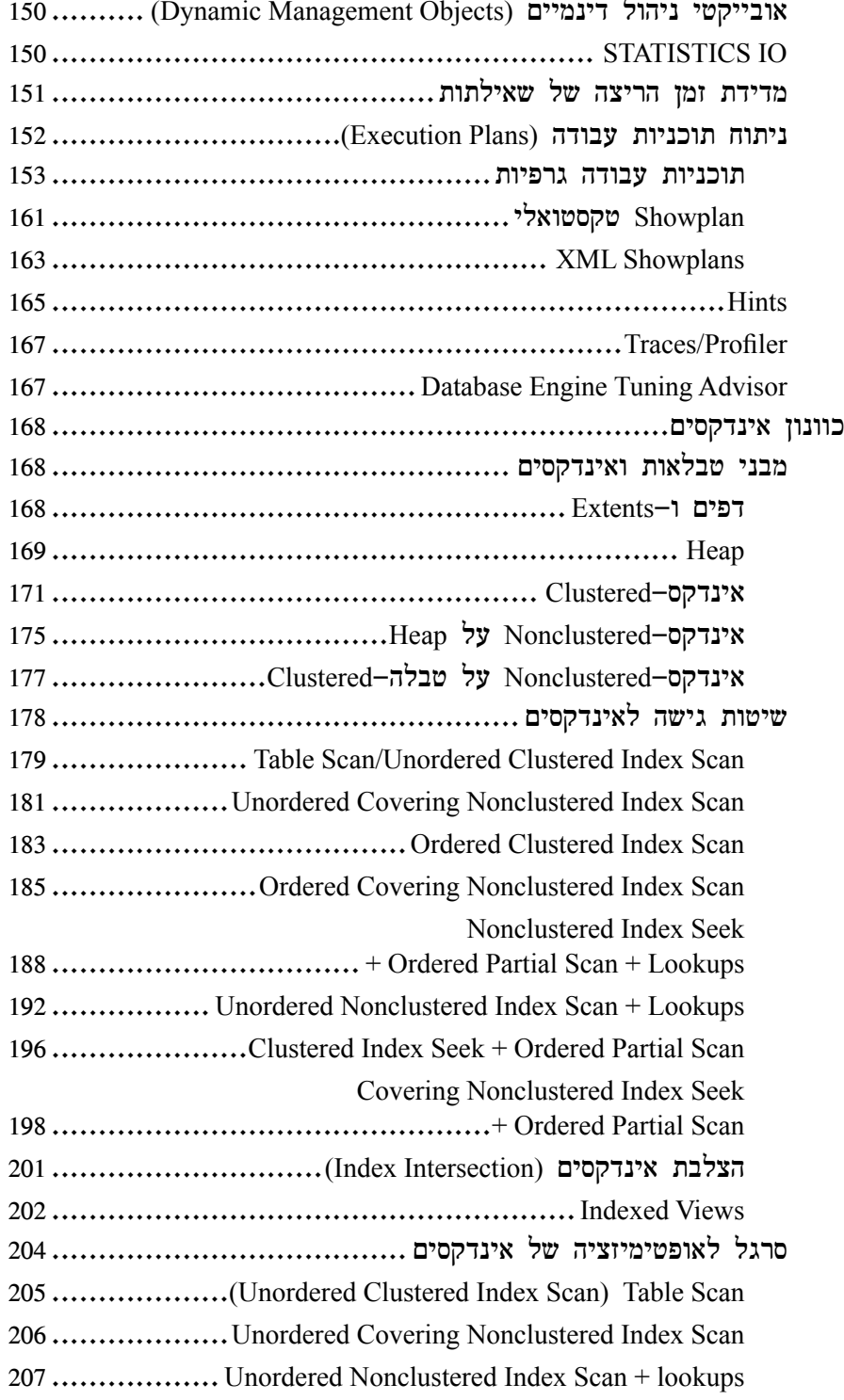

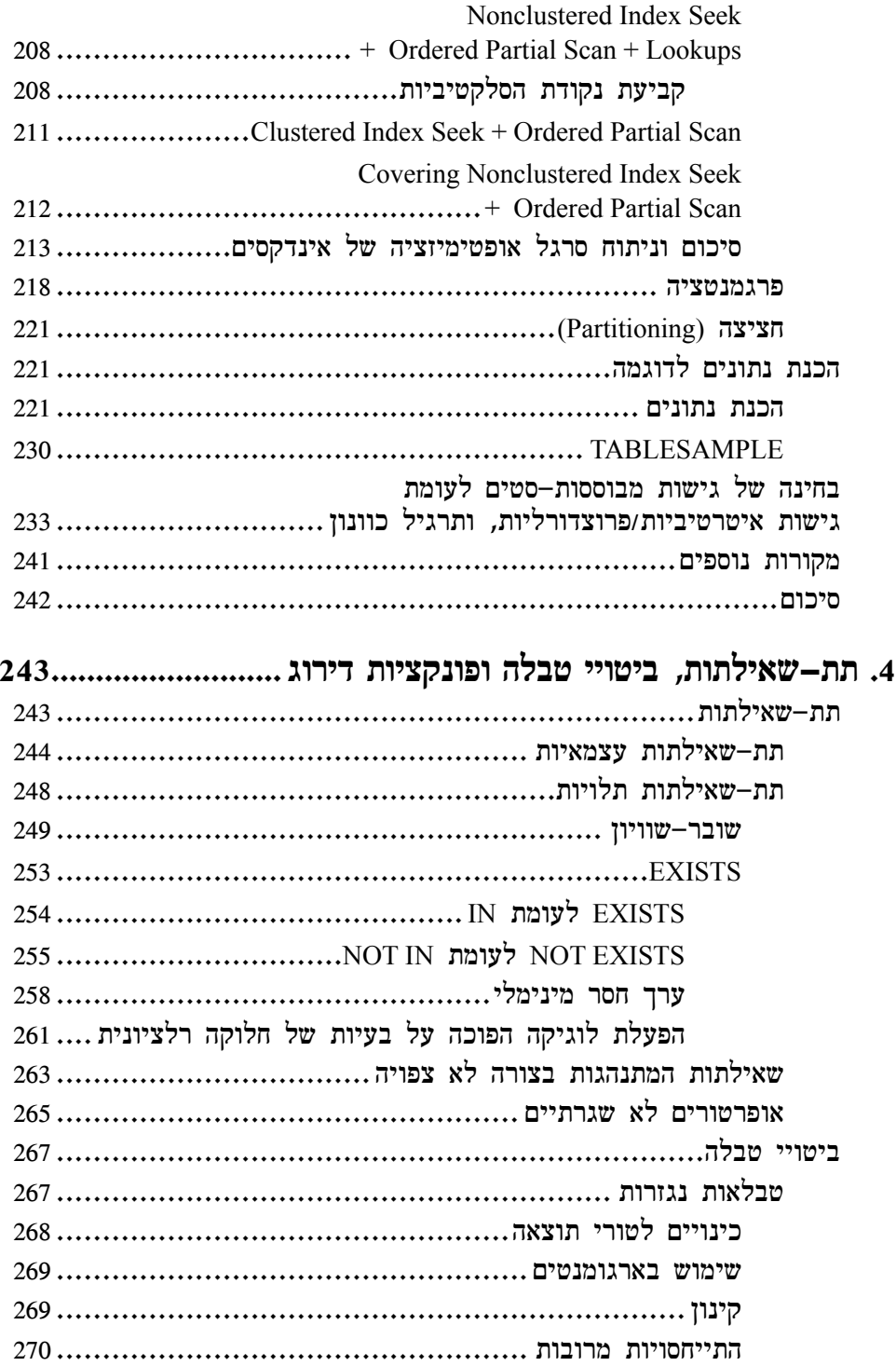

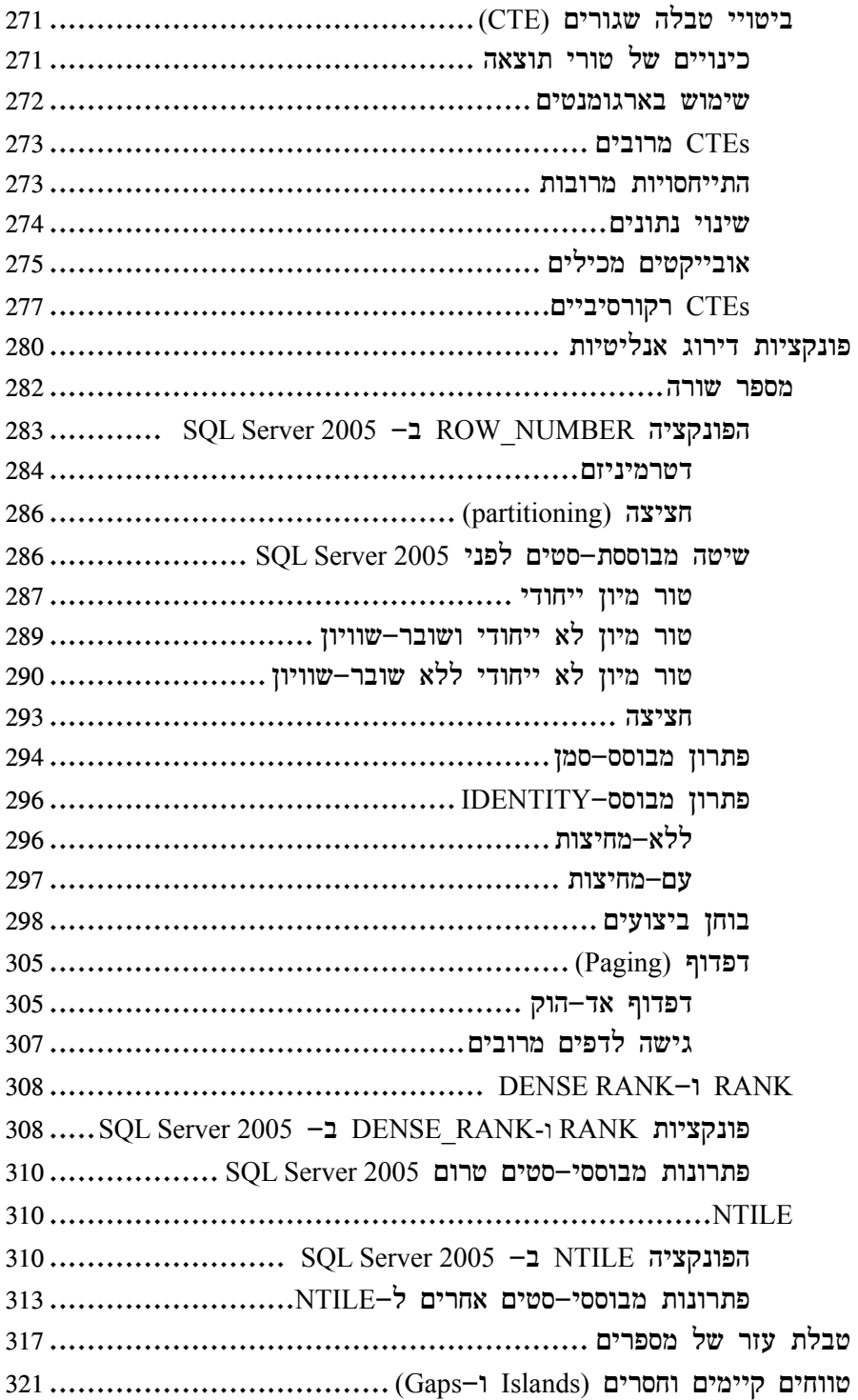

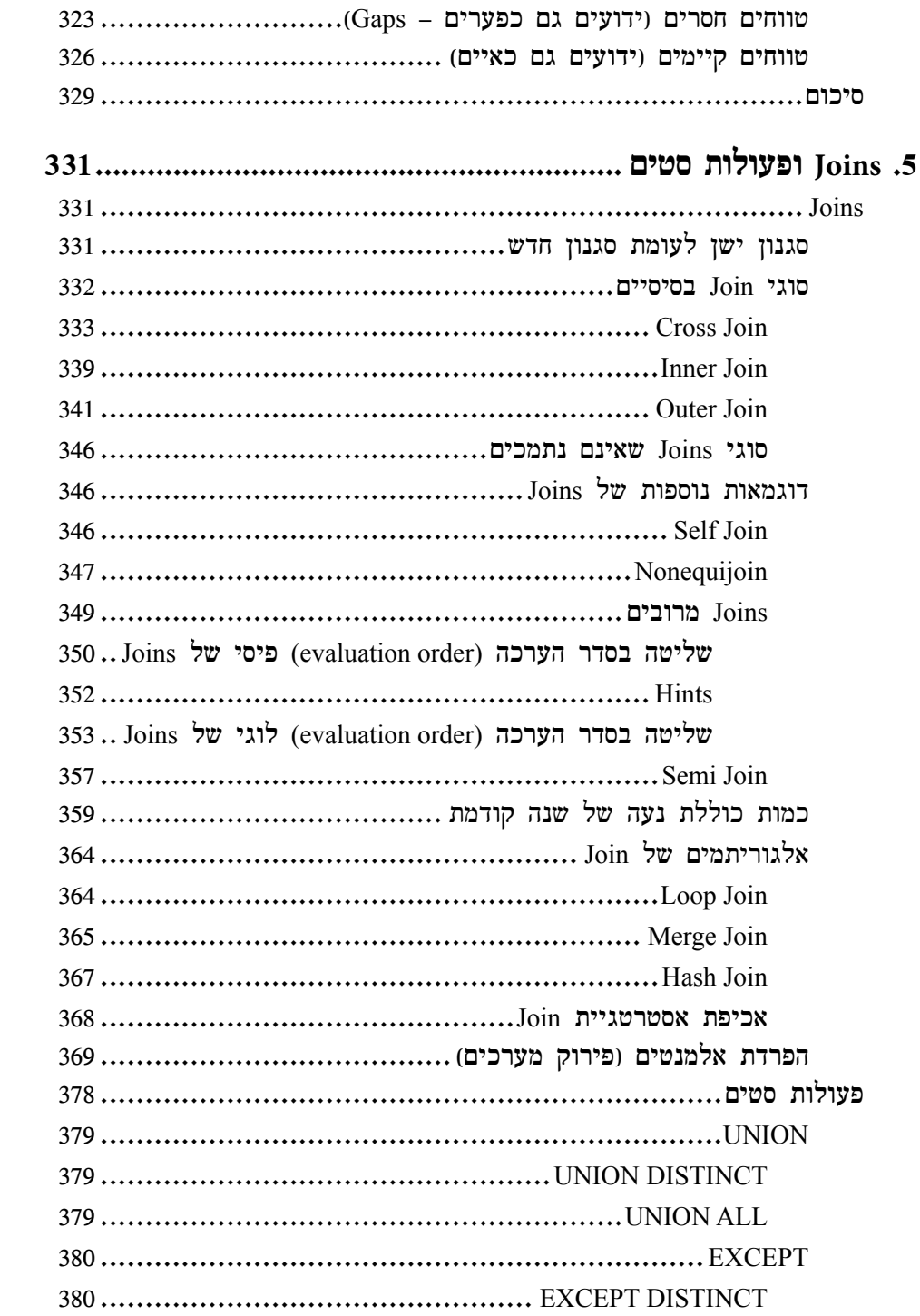

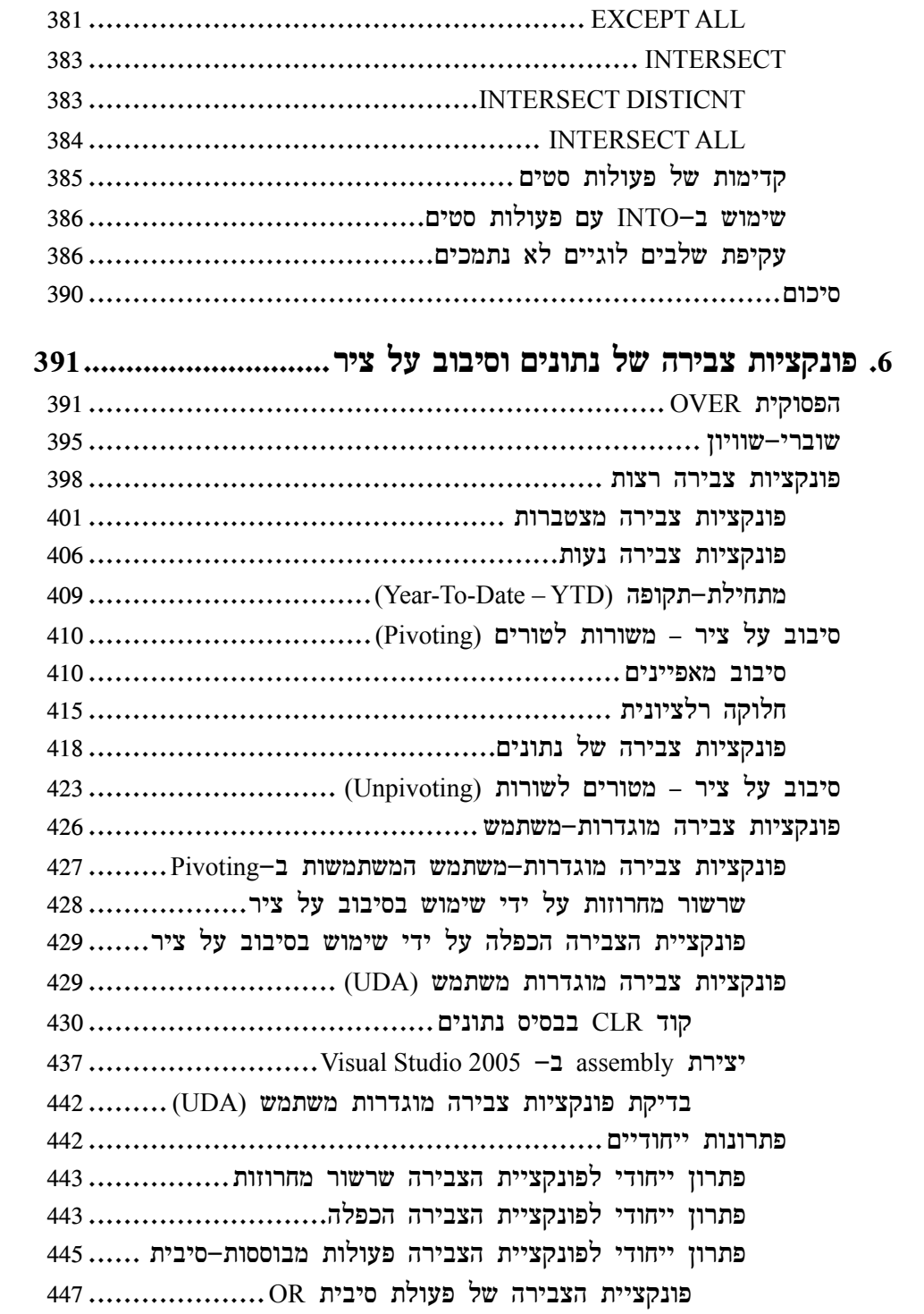

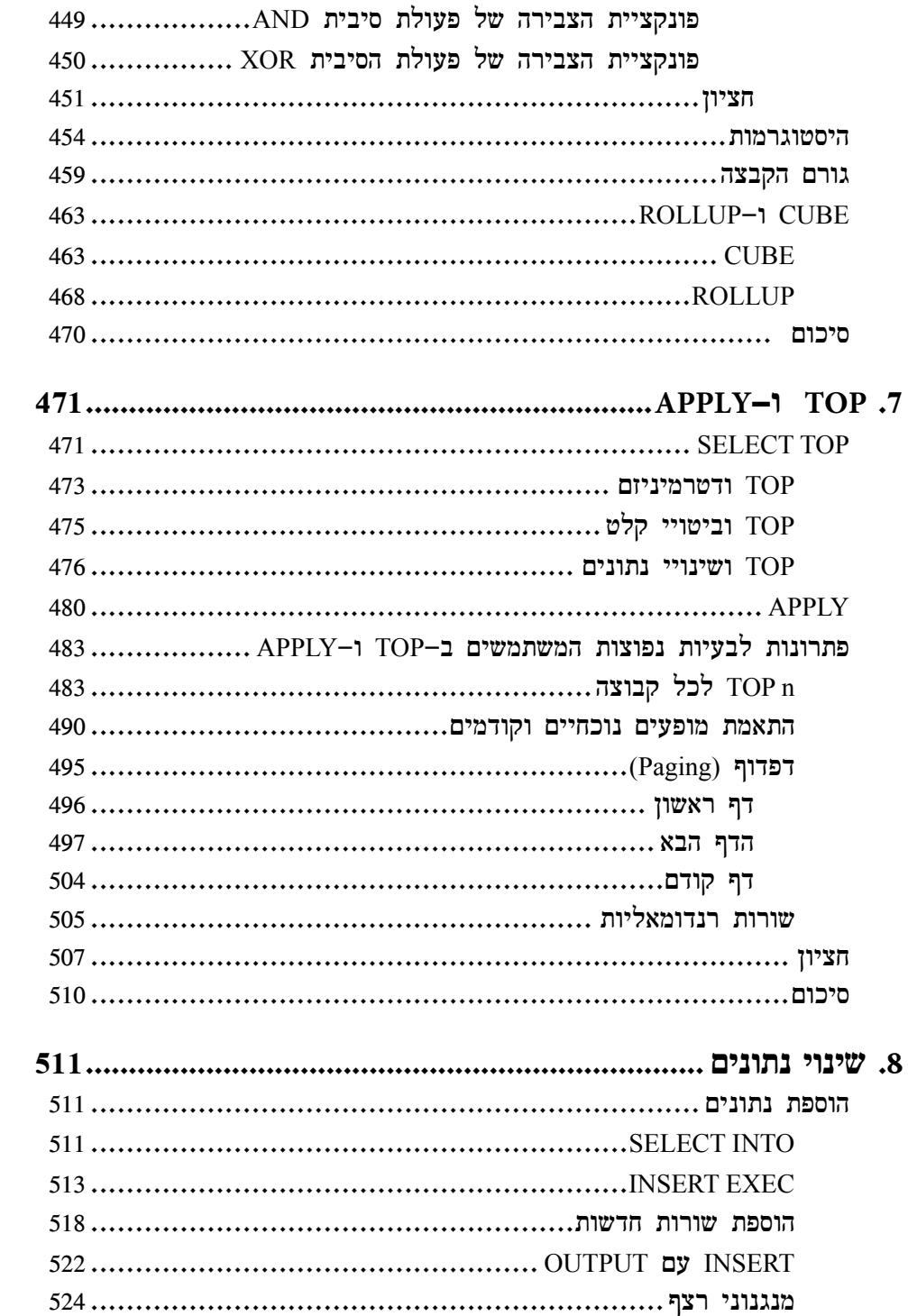

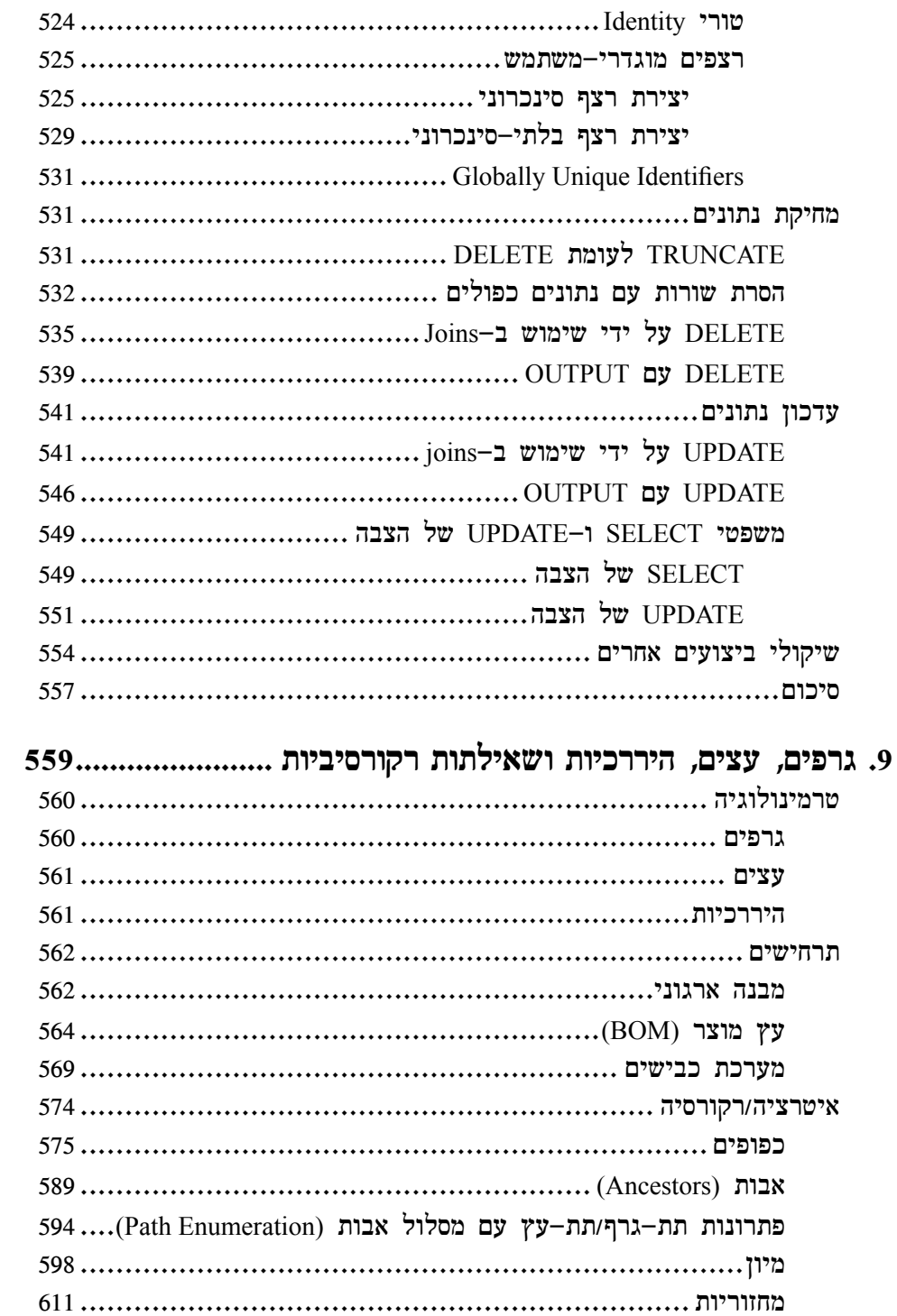

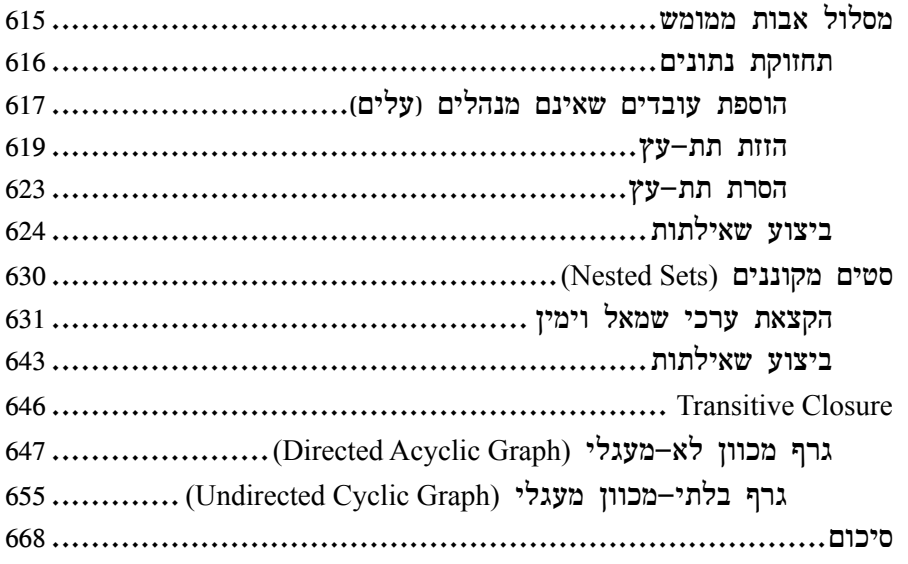

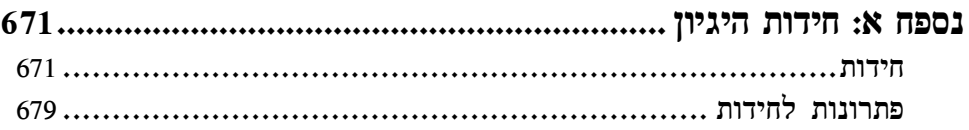

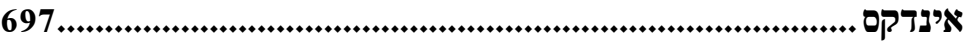

#### **הקדמה...**

כאשר חשבתי על כתיבת ההקדמה לכרך זה, המילה "מומחה" ("master ("עלתה במוחי עוד טרם פתחתי את הטיוטה. כפועל – "להתמחות" משמעותו לרכוש ידע מעמיק במשהו או להפוך להיות מיומן בשימושיו. כשם-עצם – "מומחה" היא מילה עשירה עם פרשנויות עדינות רבות. בהקשר של ספר זה עולות שתיים. מומחה כמישהו בעל כישורים מושלמים במיזם כלשהו ומומחה כמישהו מוסמך ללמד חניכים. כאשר פתחתי טיוטה מוקדמת הופתעתי לגלות, במעין סינכרוניות, את הפרק הראשון שפותח בדיון על "התמחות" בעקרונות היסוד של SQL.

המאפיין המדהים של שפת ה-SQL הוא הנגישות. תוכל ללמד אדם את הרעיונות הבסיסיים בתוך דקות ולהביא אותו מהר מאוד למצב בו הוא יכול לחקור את מסד הנתונים לבדו. SQL ניתן ללמוד בקלות אך לא בקלות מתמחים בה. התמחות בעושר של SQL דורשת זמן, אך הגמול רב. קיימות דרכים רבות לבצע דבר כלשהו בשפת SQL. במקרים רבים, כאשר אנשים מתחילים ללמוד SQL, הם מעצבים פתרונות לשאילתות שלהם בדרכים כואבות, עקומות ובלתי יעילות. מומחי SQL, מצד שני, לעיתים קרובות יוצרים פתרונות פשוטים ואלגנטיים שמהנה להסתכל עליהם, להעריך אותם וללמוד מהם. ספר זה מלא בדוגמאות לפתרונות פשוטים ואלגנטיים אלו, שיסייעו לך לשלוט ב-SQL.

בחיים אנו פוגשים בשני סוגים של מומחים; אלו החולקים את מומחיותם אך ורק דרך העבודה שלהם; ואלו הלוקחים חניכים לקדם את האמנות שלהם – להעביר אותה הלאה ולחלוק אותה עם אחרים. לקוראים של ספר זה יש את ההזדמנות להפוך לחניכים של SQL מפי מומחים של השפה ושל היישום הייחודי שלה ב- Server SQL Microsoft. איציק בן-גן, הסופר הראשי של ספר זה, הוא מומחה מוכר בתחום ה-SQL. איציק הוא אחד מהאנשים המגדירים מחדש את המדיום. לעיתים קרובות, כאשר אני מתבונן בפתרון שאיציק עיצב, אני נתקף בתחושה הזו של "לא ידעתי שאפשר לעשות את זה!". לובור קולר (Kollar Lubor(, מנהל צוות בצוות פיתוח המוצר של Server SQL Microsoft, הוא מומחה בפתרון בעיות של לקוחות. לעיתים אני הלקוח. פעמים רבות נכנסתי למשרד של לובור בשאלה על דרך מסוימת לפתרון בעיה כלשהי ב-SQL, ובתוך דקות, לובור שלח לי פתרון שבסופו של דבר מצא את דרכו למחשב הנייד שלי לשימוש עתידי. דיין סרקה (Sarka Dejan(, MVP Server SQL ידוע, הוא בעל ידע נרחב ביותר בתחום הרלציוני הטהור, אך הוא גם מומחה BI ובשילוב XML ו-CLR ב- 2005 Server SQL. תרומתו העיקרית של דיין לספר זה היא בהדרכת הקוראים מתי רצוי לשלב XML או CLR בפתרונות שלהם.

הספר **שאילתות SQL-T** מתחיל היכן שצריך, בהפרדת המבנים הלוגיים של שפת SQL מהיישומים הפיסיים שלהם ב- Server SQL Microsoft. כמו במתמטיקה, נדרשת הבנה מעמיקה של המבנים הלוגיים עליהם SQL נוצרה, כדי לבנות בסיס יציב להמשך חקירה. פרקים 2 ו3- נכנסים להיבטים של העיבוד הפיסי של שאילתות ומראים כיצד Server SQL Microsoft, המוצר, הופך שאילתה לוגית לתוכנית עבודה ניתנת לביצוע, המחזירה את תוצאות השאילתה בצורה יעילה. רצוי להחזיק במושגים הללו של לוגי ופיסי בנפרד לחלוטין. עם זאת, ישנן מספר דרכים לתאר שאילתה בצורה לוגית, וחלק מהן מתורגמות ביתר קלות מאשר אחרות על ידי ה- SQL Server query optimizer לתוכניות יעילות. פרקים 4 עד 8 יוצרים את הבסיס לשליטה בשאילתות SQL. בפרקים אלה תלמד לבצע במספר שורות מלל של שאילתת SQL דברים שאנשים רבים (המשתמשים בשפת SQL אך עדיין לא שולטים בה) טורחים עליהם עם סמנים, טבלאות זמניות, או גרוע מכך, עם היגיון תכנות קשיח. כאן תלמד לשאול את השאלה כשאילתת SQL ותקבל את התשובה מ- Server SQL במקום לתכנת את התשובה בעצמך. תמצא שהפרקים האלה עשירים בדוגמאות רבות מהעולם האמיתי עם מספר יישומים חלופיים והסברים מתי להעדיף אחד על פני השני. לבסוף, פרק :9 "גרפים, עצים, היררכיות ושאילתות רקורסיביות" הוא ממלכתם של המומחים. אנשים רבים, שאינם מנוסים מספיק ב-SQL או במודל הרלציוני, מאמינים שמבני גרף אינם יכולים להיות מיוצגים בעולם הרלציוני. בעוד שברור כי דבר זה אינו נכון, ישנם כמה טיפולים בנושא בצורה מקיפה בטקסטים קיימים של SQL. פרק סיום זה מתאר כיצד לעצב גרפים ועצים דרך המהות שלהם – יחסים. הוא מציג מודל נתונים נפוץ לייצוג מבנים כגרפיים ואז מתאר מספר שיטות, כולל שימוש במאפיינים חדשים של 2005 Server SQL, לנווט בין המבנים הללו.

הספר **שאילתות SQL-T** אינו רק ספר מתכונים. זה אינו המקום לחפש לגזור ולהדביק לתוך התוכנית שלך. בעוד שהוא מכיל מתכונים ודוגמאות T-SQL שורות של קוד T-SQL לתוך שהוא של ש מפורשים, הספר **שאילתות SQL-T** הוא ספר על לימוד האמנות של SQL. על ידי קריאה בו תלמד לעשות דברים אותם חשבת לבלתי אפשריים לביצוע עם שפת SQL. כאשר תפגוש בעתיד אתגרים של SQL הדורשים שיטות שהוצגו בספר זה, תמצא את עצמך מושיט יד לספר זה שעל המדף שלך. בין אם אתה חדש בשפת SQL ו- Server SQL Microsoft, או שהינך עוסק בה, או שאתה כבר בדרכך להיות מומחה SQL, אני משוכנע שהספר הזה יסייע לך לקדם את האמנות שלך.

Server SQL Microsoft הוא כלי או פלטפורמה. כל אחד בצוות הפיתוח של המוצר מרגיש גאווה גדולה במסירת כלי נהדר. אך לבסוף – הערך האמיתי של SQL Server מובן רק כאשר הוא נמסר לידיו של מישהו שיוצר איתו משהו; בדיוק כפי שנגר משתמש בכלי ליצירת רהיט מובחר. כדי להיות נגר מומחה נדרש ידע של עקרונות היסוד של המדיום ושיטות לעבודה בו; חוש עיצוב מצוין; וידע מעמיק של כלי העבודה. אמנים מכירים את הכלים שלהם – כיצד ומתי להשתמש בהם; כמו גם כיצד לתחזק אותם. הספר **שאילתות SQL-T** יציג לך את עקרונות היסוד של שפת SQL ;מקריאה בו, תבין בצורה ברורה כיצד לעצב פתרונות SQL אלגנטיים ממומחים של האומנות; לבסוף, תקבל הערכה להיבטים הייחודיים של Server SQL Microsoft ככלי לשימושך, כאשר אתה מתמחה בשפת SQL ליצירת פתרונות באמצעים פשוטים ואלגנטיים.

דיויד קמפבל

מנהל כללי, Server SQL Microsoft: אסטרטגיה, תשתית וארכיטקטורה.

### **מבוא**

ספר זה וספר ההמשך – **Programming SQL-T 2005: Server SQL Microsoft Inside** (**2005 Server SQL MS: תכנות SQL-T** – (עוסקים בנושאים מתקדמים של ביצוע שאילתות, כוונון שאילתות ותכנות ב- 2005 Server SQL. הם נכתבו עבור מפתחים ומנהלי מסדי נתונים הנדרשים לכתוב ולשפר קוד ב- Server SQL, הן בגרסת 2000 והן בגרסת .2005 בספר זה אתייחס לשני הספרים, ולשם הקיצור אתייחס לספרים בשמות **שאילתות SQL-T** ו**תכנות SQL-T**.

הספרים מתמקדים בבעיות מעשיות נפוצות, ודנים במספר גישות לפתרון כל אחת מהן. במהלך הספר תפגוש שיטות מלוטשות רבות שיעשירו את הכלים שברשותך ואת אוצר המילים התכנותי שלך, ויאפשרו לך לספק פתרונות יעילים בצורה טבעית.

הספרים חושפים את הכוח של שאילתות מבוססות-סטים, ומסבירים מדוע הן לרוב עדיפות על פני תכנות פרוצדורלי עם סמנים וכדומה. בו בזמן, הם ילמדו אותך כיצד לזהות את המקרים הבודדים בהם פתרונות מבוססי-סמן טובים יותר מאלו מבוססי-הסטים.

הספרים גם מציגים מבנים אחרים השנויים במחלוקת – כגון טבלאות זמניות, הפעלה דינמית, שילוב XML ו-NET. בכולם טמונים יכולות חזקות, אך בו בזמן גם סיכון רב. מבנים אלו דורשים בגרות תכנותית. ספרים אלו ילמדו אותך מתי יש להשתמש במבנים אלה, וכיצד לעשות זאת בצורה חכמה, בטוחה ויעילה.

ספר זה – **שאילתות SQL-T** – מתמקד בשאילתות מבוססות-סטים, ואני ממליץ לקרוא אותו ראשון. הספר השני – **תכנות SQL-T**) שבשלב זה לא ראה אור במהדורה עברית) – מתמקד בתכנות פרוצדורלי ומניח שקראת את הספר הראשון או שיש לך רקע מספק בתחום השאילתות.

הספר מתחיל בשלושה פרקים המניחים את הבסיס לעיבוד לוגי ופיסי של שאילתות, הנדרש לצורך הפקת המרב מיתר הפרקים.

הפרק הראשון עוסק בעיבוד לוגי של שאילתות. הוא מתאר בפירוט את השלבים הלוגיים המעורבים בעיבוד שאילתות, את ההיבטים הייחודיים של שאילתות SQL ואת הלך המחשבה המיוחד הדרוש כדי לתכנת בסביבה רלציונית (יחסית, Relational(, מוכוונת סטים.

הפרק השני עוסק בעיבוד פיסי של שאילתות. הוא מתאר בפירוט את הדרך בה המנוע של Server SQL מעבד שאילתות, ומשווה מנגד עיבוד פיסי של שאילתות עם עיבוד לוגי שלהן. פרק זה נכתב על ידי לובור קולר (Kollar Lubor(. לובור היה ראש צוות פיתוח בתקופת הפיתוח של 2005 Server SQL והצוות שלו היה אחראי לחלק "התחתון" של המנוע הרלציוני – מקומפילציה ואופטימיזציה של שאילתות לביצוע שאילתות, אחידות טרנזקציות, גיבוי/שחזור וזמינות גבוהה. המאפיינים הבולטים ב- 2005 Server SQL עליהם עבד הצוות שלו היו מחיצות של טבלאות ואינדקסים, שיקוף (Mirroring (של מסד נתונים, Snapshot של מסד נתונים, Isolation Snapshot, שאילתות רקורסיביות ושיפורים

נוספים ב- SQL-T, Advisor Tuning Database ויצירה ותחזוקה מקוונות של אינדקסים. בכל העולם סביר להניח שרק מספר קטן של אנשים מכיר את סוגיית האופטימיזציה של שאילתות טוב כמו לובור. אני רואה בכך פריבילגיה שאחד מהמעצבים של ה-optimizer מסביר אותו במילותיו הוא.

הפרק השלישי עוסק במתודולוגיה של כוונון שאילתות שפיתחנו בחברתנו (Solid Quality Learning) ויישמנו במערכות תפעוליות. הפרק עוסק גם בעבודה עם אינדקסים ובניתוח תוכניות עבודה. פרק זה מספק רקע חשוב הנדרש לפרקים שאחריו, העוסקים בעבודה עם אינדקסים וניתוח תוכניות עבודה. אלו היבטים חשובים של ביצוע וכוונון שאילתות.

הפרקים הבאים מתעמקים בהיבטים מתקדמים של ביצוע וכוונון שאילתות, בהם משתלבים הן ההיבטים הלוגיים והן ההיבטים הפיסיים של הקוד שלך. פרקים אלו כוללים: תת-שאילתות, ביטויי טבלה ופונקציות דירוג; Joins ופעולות סטים; סיכומי נתונים וסיבובם על ציר (כולל סעיף על סיכומים מוגדרי-משתמש ב-CLR, שנכתב על ידי דיין סרקה (Sarka Dejan ;((TOP ו-APPLY ;שינויי נתונים; והיררכיות ושאילתות רקורסיביות.

נספח א' עוסק בחידות היגיון. כאן יש לך הזדמנות לתרגל חידות היגיון כדי לשפר את הכישורים הלוגיים שלך. שאילתות SQL ביסודן עוסקות בלוגיקה. אני מוצא שחשוב לתרגל היגיון טהור כדי לשפר את יכולותיך לפתרון בעיות של שאילתות. אני גם מוצא בחידות אלו הנאה ואתגר, וניתן לתרגל אותן עם כל המשפחה. חידות אלו הן אוסף של חידות ההיגיון שפרסמתי בטור SQL-T שלי בירחון Magazine Server SQL. אני רוצה להודות ל- Magazine Server SQL שהרשו לי לחלוק את החידות הללו עם קוראי הספר.

הספר השני – **תכנות SQL-T** – מתמקד במבנים תכנותיים של SQL-T ומרחיב על שילוב של XML ו-NET. הנושאים אותם הוא כולל: בעיות הקשורות לטיפוסי נתונים, כולל טיפוסים מוגדרי-משתמש (UDT (ב-XML ו-CLR ;טבלאות זמניות; סמנים; הפעלה דינמית; views ;פונקציות מוגדרות-משתמש (UDF(, כולל UDFs CLR ;פרוצדורות מאוחסנות, כולל פרוצדורות CLR ;triggers, כולל DDL ו- triggers CLR ;טרנזקציות, כולל כיסוי של רמות הבידוד החדשות מבוססות-snapshot ;טיפול בשגיאות ו- broker service.

הסעיפים בספר שעוסקים בשילוב של XML ו-NET.") טיפוסים מוגדרי-לקוח", "פונקציות מוגדרות-לקוח", "פרוצדורות מאוחסנות" ו"Triggers ("נכתבו על ידי דיין סרקה. דיין הוא מומחה Server SQL בעל ידע רב במודל הרלציוני (יחסי). הוא בעל השקפות מרתקות על הדרך בה מבנים חדשים אלו יכולים להתאים למודל הרלציוני כאשר משתמשים בהם בחוכמה. לדעתי חשוב שתחומים אלו של המוצר, השנויים במחלוקת, יוסברו על ידי מישהו עם תפיסה רחבה של המודל הרלציוני. כל דוגמאות הקוד של CLR מובאות הן ב#-C  $\cdot$  Visual Basic .NET - והן ב

הפרק האחרון הכולל את Broker Service נכתב על ידי רוג'ר וולטר (Wolter Roger(. רוג'ר הוא ראש צוות המפתחים של Server SQL שאחראי על ה- Broker Service. שוב, אין כמו מעצב הרכיב עצמו שיסביר עליו במילותיו הוא. האחרון אך לא פחות חשוב, סטיב קאס (Steve Kass) הוא העורך הטכני של הספרים. סטיב הוא בחור חריף ביותר. הוא MVP Server SQL, והוא מלמד מתמטיקה באוניברסיטת דרו (Drew). יש לו ידע נרחב ב- SQL Server ולוגיקה, ותרומתו לספרים יקרת ערך.

ולך, הקורא של ספרים אלו, הייתי רוצה לומר שעבורי SQL היא מדע, לוגיקה ואומנות. בישלתי ספרים אלו זמן רב, ושפכתי לתוכם את כל הלהט שלי ושנים רבות של ניסיון. אני מקווה שתמצא את הספרים שימושיים ומעניינים, ושתמצא ב-SQL מקור השראה כפי שהיא לי. אם יש לך הערות או תיקונים שתרצה לחלוק, אשמח לשמוע. ניתן ליצור איתי קשר דרך **com.insidetsql.www://http**.

בהוקרה,

איציק בן-גן

#### **תודות**

מרבית הקוראים בדרך כלל מדלגים על פרק התודות, וסופרים רבים בדרך כלל כותבים אותו קצר מאוד. באמת שאיני רוצה לשפוט אף אחד; אני יכול רק לנחש שסופרים חושבים שחשיפת רגשותיהם עלולה להיראות קיטשית, או שהם נבוכים לעשות כך. ובכן, אנשים רבים תרמו את לבם ונשמתם לספרים אלו, ולא אכפת לי איך פרק זה עלול להיראות. אני רוצה שהם יוכרו בתרומתם!

הכרת תודה עמוקה ביותר שלי לכל אלו שלקחו חלק או תרמו בכל דרך לספרים. חלקם השקיעו שעות רבות במעורבות ישירה בפרויקט, ולחלקם הייתה השפעה עלי ועל עבודתי, שהשפיעה על הספרים באופן עקיף.

לסופרים האורחים לובור קולר, דיין סרקה ורוג'ר וולטר: תודה שלקחתם חלק בפרויקט זה והוספתם את התובנות יקרות הערך שלכם. זה היה כבוד ועונג לעבוד איתכם. לובור, עומק הידע והלהט שלך הם מקור השראה. דייקו, חברי הטוב, אני תמיד לומד ממך דברים חדשים. אני מוצא שההשקפות שלך על עולם מסדי הנתונים פשוט מרתקות. רוג'ר, אני מעריך מאוד את העובדה שהסכמת לתרום לספרים. Broker Service – התינוק שלך – מביא ממד חשוב ל- Server SQL שלא היה שם קודם לכן. אני בטוח שחברות ימצאו בו ערך רב, ואני להוט לראות כיצד טכנולוגיית התורים תיושם – יש לה פוטנציאל כה רב.

לסטיב קאס, העורך הטכני של הספרים: סטיב, אין לי מילים לתאר עד כמה אני מעריך את התרומה שלך. אתה פשוט גאוני ומדהים, ואדם יכול רק לקוות שיהיה לו מחצית מהתבונה וההיגיון בהם בורכת. תזכיר לי לעולם לא להגיע לקרב מוחות איתך. השקעת כל-כך הרבה זמן בפרויקט וסיפקת כל-כך הרבה הצעות בעלות תובנה עד כי אני מרגיש שלמעשה סייעת לכתוב את הספרים. אני מקווה שבמהדורות עתידיות תמלא תפקיד כתיבה רשמי.

לדיויד קמפבל (David Campbell) ולובור קולר שכתבו את ההקדמות: העבודה וההישגים שלכם הם אור מנחה לרבים מאיתנו. Server SQL גדל להיות מוצר בוגר ומרתק – כזה ששווה בהחלט להקדיש לו את הקריירות המקצועיות שלנו ולמקד את הלהט שלנו בו. תודה לשניכם על שהסכמתם לכתוב את ההקדמות. זהו כבוד אמיתי! לכל התורמים, אני מצפה לעבודה משותפת על פרויקטים בעתיד. אני בכל אופן, כבר התחלתי לבשל רעיונות למהדורות עתידיות של הספרים.

הרבה תודות לצוות בהוצאת הספרים של מיקרוסופט (Press Microsoft(: בן ריאן (Ben Ryan), קריסטין האגסט (Kristine Haugset), רוג'ר לבלאנק (Roger LeBlanc), וכפי הנראה רבים אחרים שלקחו חלק בהכנת הספרים. בן, אני מצטער שהייתי כל-כך מעיק, ושרציתי להיות מעורב בכל פרט קטן שיכולתי. מושלמות וכנות הם שני הקווים שמנחים אותי, על אף שאפשר רק לשאוף לראשון. אני מאמין שעל ידי הליכה בדרך זו, התוצאה הסופית יכולה רק להשתפר, ובלי קשר, אני מאמין שאין דרך אחרת. תודה שהיית כה קשוב. קריסטין, את פשוט נהדרת! מסורה, מקצועית, אכפתית ומנווטת את הפרויקט בצורה כה אלגנטית. ברמה אישית יותר, אני מרגיש שהרווחתי חברה חדשה. רוג'ר, אני

לא מקנא בך על השעות הרבות מספור שהשקעת בעריכת הספרים. תודה שעזרת לשפר את איכותם. ואני בטוח שהיו רבים נוספים בהוצאה שעבדו שעות ארוכות מאחורי הקלעים כדי לאפשר לספרים לראות אור יום.

אני רוצה להודות לקיילן דלייני (Delaney Kalen(. **ספרי Server SQL Inside** הקודמים של קיילן היו תנ"ך עבורי בכל הקשור ל- internals של Server SQL, ואני להוט לקרוא את הסקירה שלה על internals ב- 2005 SQL Server בכרכים החדשים. קיילן הייתה גם זו שביקשה ממני לראשונה לכתוב את הכרכים של SQL-T כעת כשהמוצר גדל כל-כך.

אנשים רבים סיפקו משוב יקר ערך ביותר על ידי ביקורת לא רשמית של הספרים. ביניהם חברים בצוות הפיתוח של Server SQL, מנטורים מ- Learning Quality Solid ו-MVPs. לא הייתם חייבים לעשות זאת, ועשיתם זאת בהתנדבות - נתונה לכם הכרת תודתי הכנה.

לצוות ב- SQL Server Magazine לצוות ב- SQL Server Server Server וגדלנו והתפתחנו ביחד. אני בטוח שאיני היחיד שמאמין ש<br/> שמאמין SOL Server Magazine  $-\varnothing$ הטוב בעולם למקצועני Server SQL. ספרים אלו בחלקם הגדול הם בזכות מה שספגתי ולמדתי בעבודה אתכם.

לחברי, שותפי ועמיתי ב- Learning Quality Solid: החברה הזו היא ללא ספק הדבר הטוב ביותר שקרה לי בקריירה המקצועית שלי, ומבחינות רבות בחיי האישיים. זה פשוט חלום שהתגשם. בהקשר לספרים, רבים מכם תרמו להם רבות דרך הביקורת שלכם ודרך העבודה שביצענו יחד, שכמובן משתקפת בספרים. אך הרבה מעבר לכך, אתם משפחה, חברים, ויותר מכל מה שאפשר לבקש. אני עדיין צריך לצבוט את עצמי כדי להיות בטוח שזו מציאות ולא חלום. ולפרננדו: כולנו שותפים לדעה שאתה הסיבה לכך ש- Solid Quality Learning קמה לתחייה, ושבלעדיך היא לא הייתה קיימת. החזון שלך, הסבלנות, תשומת הלב, הלהט והלב הם השראה לכולנו. אין מילים שאוכל להגיד או לכתוב שיבטאו את הכרת התודה שיש בלבי לך ועד כמה אני מעריך את החברות בינינו.

אני מוצא שישנם שלושה מרכיבי מפתח המעצבים את הידע והיכולת של אדם: מורים, תלמידים ולהט. להט הוא הזרע שחייב לבוא מתוך האדם, ויש בי להט רב ל-SQL. בורכתי במורים נפלאים – לובור קולר וסנסאי יהודה פנטנוביץ'. לובור, הלהט והידע הנרחבים שלך של SQL והאופטימיזציה שלו, החיפוש שלך אחר ידע חדש, הצניעות שלך, הניצוץ בעיניך והחיבה שלך להיגיון, הם כולם מקור השראה בשבילי. אני אסיר תודה על שהכרנו, ואני מוקיר את החברות שלנו. סנסאי יהודה, על אף שייתכן שנראה לך כי לעולם שלך אין כל קשר ל-SQL, עבורי יש לו קשר חזק. העצה שלך, ההוראה, ההכוונה והחברות עזרה לי בעולם ה-SQL בדרכים רבות מכפי שתדע. אתה וסנסאי היגאונה (Higaonna (הנכם מקורות השראה אדירים בשבילי; אתם הוכחה חיה שאין דבר שהוא בלתי אפשרי – שאם נעבוד בשקידה ונשאף תמיד לשלמות, נוכל להשתפר ולהשיג דברים עצומים בחיים. ההתמקדות בפרטים קטנים, לעולם לא להיכנע, שליטה בהתרגשות על ידי המחשבה ש"זהו רק עוד יום במשרד", כנות, התמודדות עם הקטעים הרעים בחיים... אלו רק מספר דוגמאות של עצות שעזרו לי בדרכים רבות. כתיבה במשך שעות ארוכות הייתה קשה ביותר, אך אני מייחס את העובדה שהצלחתי לעשות זאת בעיקר לך. תמיד חשבתי על הניסיון כאימון גוֹ ג'וּ ארוך.

**לסטודנטים שלי:** למדתי, ואני ממשיך ללמוד המון דרך הוראה. למעשה, הוראה היא התשוקה האמיתית שלי, ואתם הסיבה העיקרית לכך שכתבתי ספרים אלו. בשנים האחרונות, טיילתי מסביב לעולם כדי ללמד. ביליתי זמן מועט מאוד בבית, והקרבתי הרבה לטובת התשוקה הזו. התקווה האמיתי שלי היא שלאחר שתקראו ספרים אלו, ניפגש בכיתת-הדוֹ ג'וֹ (חדר אימונים) המועדפת עלי ללימוד ותרגול של SQL.

**להורי:** החרטה היחידה שלי בכך שאני נוסע כל-כך הרבה, היא שזה בא על חשבון הזמן שלי אתכם. אני זוכר רגע סוריאליסטי שבאתם להרצאה שהעברתי על טבלאות מחולקות ואינדקסים ב- 2005 Server SQL, כדי לראות אותי לאחר שלא התראינו שלושה חודשים. אני מתנצל ומקווה שאתם מבינים שאני צריך לרדוף אחר התשוקה שלי כדי להגיע להגשמה עצמית. אבא, תודה על כל העזרה במתמטיקה והיגיון. אמא, תפסיקי לצעוק על אבא כשהוא נותן לי חידה חדשה בשיחת טלפון טראנס-אטלאנטית; הוא לא יכול לעמוד בפיתוי וגם אני לא.

**לילך**, האהבה והעוגן שלי: הדבר היחידי ששומר על השפיות שלי כשאני רחוק מהבית הוא העובדה שאת איתי. אני חושב שאת היתר אני אגיד לך אישית; אנחנו לא רוצים להביך את עצמנו מול הקוראים.

## **אודות הספר**

ספר זה מיועד לתוכניתני SQL-T ומנהלי מסדי נתונים מנוסים הנדרשים לכתוב שאילתות לך כבר הבנה שובה של T-SQL הספר עוסק בשאילתות T-SQL מתקדמות ומניח שיש לך כבר הבנה טובה של הרמה הבסיסית והבינונית של הנושאים (לפחות שנה של ניסיון בכתיבת קוד SQL-T ( ושאתה מוכן להמשיך לרמה הבאה.

#### **מבנה הספר**

ספר זה הוא הראשון בשני כרכים, והוא מכסה שאילתות SQL-T מתקדמות. הכרך השני (שכרגע לא מתורגם לעברית) — Inside Microsoft SQL Server 2005: T-SQL Programming — מכסה תכנות מתקדם ב-SQL-T. הכרך השני מניח שקראת את הראשון או שיש לך רקע מקביל. לפרטים נוספים על המבנה של שני הכרכים, אנא פנה למבוא של ספר זה.

#### **דרישות מערכת**

כדי לבנות ולהריץ את דוגמאות הקוד בספר זה תידרש לרכיבי החומרה ולתוכנות הבאות:

- **With 2003 Server 2003 Service Pack 2, Microsoft Windows Server 2003 with Windows Microsoft Windows XP with Service Pack 2, Microsoft Windows Server 2003 with** Service Pack 1, or Microsoft Windows 2000 with Service Pack 4
- $\odot$  Microsoft SOL Server 2005 Standard. Developer, or Enterprise Edition
- Microsoft Visual Studio 2005 Standard Edition or Microsoft Visual Studio 2005 Professional Edition
- $\odot$  600-MHz Pentium or compatible processor (1-GHz Pentium recommended)
- 512 MB RAM (1 GB or more recommended)
- $\odot$  Video (800 by 600 or higher resolution) monitor with at least 256 colors (1024 by 768 High Color 16-bit recommended)
- <sup>●</sup> CD-ROM or DVD-ROM drive
- $\odot$  Microsoft mouse or compatible pointing device

לפרטים נוספים על דרישות המערכת ועל התקנת 2005 Server SQL, אנא פנה לפרק "2005 Server SQL Install to Preparing "ב-Online Books Server SQL) מותקן עם המוצר).

#### **התקנת מסדי נתונים לדוגמה**

ספר זה דורש ממך ליצור ולהשתמש במסדי נתונים, לדוגמה Northwind ו-pubs, אשר אינם מותקנים כברירת מחדל ב- 2005 Server SQL. הקוד ליצירת מסדי נתונים אלו ניתן להורדה ממרכז ההורדות של מיקרוסופט בכתובת הבאה:

http://go.microsoft.com/fwlink/?LinkId=30196

לחלופין, תוכל להוריד את הקוד המייצר את מסדי נתונים אלו כחלק מדוגמאות הקוד עבור הספר. הוראות להורדה של דוגמאות הקוד עבור הספר יובאו מייד.

#### **עדכונים**

תוכל למצוא את העדכונים האחרונים של Server SQL בכתובת הבאה:

http://www.microsoft.com/sql/

תוכל למצוא מקורות הקשורים לספר בכתובת הבאה:

http://www.insidetsql.com/

#### **דוגמאות קוד**

כל דוגמאות הקוד הנידונות בספר זה ניתנות להורדה בכתובת הבאה:

http://www.insidetsql.com/

#### **עברית**

כן, אפשר ללמוד SQL-T בעזרת ספר הכתוב עברית. במהלך הקריאה והלימוד תראה שהדבר אפשרי.

מחבר הספר, איציק בן-גן, ישראלי יליד הארץ, המתגורר בה בדרך קבע, מעביר הרצאות וקורסים בכל העולם וגם בישראל, יודע כיצד לפנות לקהל מאזיניו דוברי העברית.

\* המונחים **Attributes** ו-**Properties** תורגמו שניהם למילה **מאפיינים**.

#### **תמיכה לספר זה**

נעשו כל המאמצים כדי להבטיח את הדיוק של ספר זה ושל החומר המלווה אותו. עם זאת, שגיאות הן כנראה דבר בלתי נמנע. דף תיקונים ניתן למצוא בכתובת:

http://www.insidetsql.com/

התיקונים מתייחסים למהדורה האנגלית של הספר. תיקונים למהדורה העברית יצוינו בנפרד.

אם יש לך הערות, שאלות, או רעיונות בנוגע לספר זה, תוכל ליצור איתי קשר באתר הספר בכתובת לעיל.

**26 שאילתות SQL-T**

# **1**

# **עיבוד לוגי של שאילתות**

מהתבוננות במומחים בתחומים שונים, ניתן להבחין כי יש נוהג המשותף לכולם – שליטה בעקרונות ובשיטות היסוד. בצורה זו או אחרת, כל המקצוענים מתמודדים עם פתרון בעיות. כל הפתרונות לבעיות, מורכבות ככל שיהיו, משלבים תערובת של שיטות מפתח. אם ברצונך להתמחות במקצוע, עליך לבנות את הידע שלך על יסודות מוצקים. השקע מאמצים רבים בשיפור שיטות העבודה שלך; שלוט בעקרונות היסוד, ותוכל לפתור כל בעיה.

ספר זה עוסק בשאילתות ב- **SQL-Transact) SQL-T** – **(**לימוד טכניקות מפתח ושימוש בהן כדי לפתור בעיות. אינני יכול לחשוב על דרך טובה יותר להתחיל את הספר מאשר בפרק על העקרונות של עיבוד לוגי של שאילתות. אני מוצא שפרק זה הוא החשוב ביותר בספר – לא רק מכיוון שהוא מכסה את היסודות של עיבוד שאילתות, אלא גם מכיוון שתכנות ב-SQL שונה מאוד, תפיסתית, מכל סוג תכנות אחר.

הניב של Server SQL Microsoft - SQL-Transact – תואם לתקן של ANSI. 2000 Server SQL Microsoft תואם לתקן :1992SQL ANSI ברמת ה-Entry, ו- 2005 Microsoft SQL Server מיישם מספר מאפיינים חשובים של ANSI SQL:1999 ושל 2003:2003.

לאורך הספר אשתמש לעיתים במונח SQL ולעיתים במונח SQL-T. כאשר אדון בהיבטים של השפה אשר נובעים מ- SQL ANSI ורלוונטיים לרוב הניבים, אשתמש לרוב במונח SQL. כאשר אדון בהיבטים של השפה מתוך מחשבה על יישום של Server SQL, אשתמש לרוב במונח SQL-T. יש לציין כי השם הרשמי של השפה הוא SQL-Transact, על אף שלרוב היא נקראת SQL-T. מרבית התוכניתנים, ואני ביניהם, חשים נוח יותר לקרוא לשפה SQL-T, כך שעשיתי החלטה מודעת להשתמש במונח זה לאורך כל הספר.

## **המקור להגייה של SQL**

מקצועני מסדי נתונים דוברי אנגלית רבים הוגים את המילה SQL כ-sequel, למרות שההגייה הנכונה של שם השפה היא L-Q-S") אֶ ס קְ יוּ אֶ ל"). ניתן לנסות להציע ניחושים מלומדים לסיבה להגייה השגויה. הניחוש שלי הוא שהסיבות הן גם היסטוריות וגם לשוניות.

באשר לסיבות היסטוריות, בשנות ה70- של המאה העשרים, IBM פיתחה שפה שנקראה SEQUEL, ראשי התיבות של Language QUEry English Structured (שפת אנגלית מובנית לשאילתות). השפה עוצבה כדי לשלוט בנתונים שאוחסנו במערכת מסדי נתונים שנקראה מערכת R, אשר הייתה מבוססת על המודל של דר' אדגר פ. קוד למערכות ניהול מסדי נתונים רלציונים (RDBMS(. מאוחר יותר, ראשי התיבות SEQUEL קוצרו ל-SQL בעקבות ויכוח על סימן מסחרי. ANSI אימצה את SQL כתקן בשנת ,1986 ו-ISO עשה כמותה בשנת .1987 ANSI הכריזה שההגייה הרשמית של שם השפה היא "אס קיוּ אל", אך נראה כי עובדה זו אינה ידועה לכל.

באשר לסיבות לשוניות, ההגייה sequel פשוט "זורמת" יותר, בעיקר לדוברי אנגלית. אני חייב לומר שאני משתמש בהגייה זו לעיתים קרובות בעצמי, בדיוק מאותה סיבה.

לעיתים ניתן לנחש באיזו הגייה אנשים משתמשים על ידי עיון בדברים שכתבו. מישהו שכותב: "Server SQL an "משתמש, סביר להניח, בצורת ההגייה הנכונה, בעוד מישהו שכותב "Server SQL a "משתמש, כפי הנראה, בצורת ההגייה השגויה.

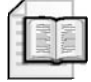

**מידע נוסף:** אני ממליץ לקרוא על ההיסטוריה של SQL ועל ההגייה של שם השפה, נושא מרתק בעיני, בכתובת: SQL/com.wikimirror.www://http. סקירת ההיסטוריה של SQL באתר Wikimirror ובפרק זה מבוססים על מאמר מהאנציקלופדיה החופשית ויקפדיה.

ישנם היבטים ייחודיים רבים של תכנות SQL, כגון חשיבה בסטים, סדר העיבוד הלוגי של פסוקיות השאילתה ולוגיקת שלושת-הערכים. ניסיון לתכנת ב-SQL ללא הידע הזה הוא מרשם לקוד ארוך, בעל ביצועים גרועים וקשה לתחזוקה. המטרה של פרק זה היא לסייע לך להבין את שפת SQL כפי שהמעצבים שלה חזו אותה. עליך ליצור שורשים עמוקים עליהם ייבנה כל היתר. כאשר הדבר יהיה רלוונטי, אציין במפורש פסוקיות אשר הינן ספציפיות ל-SQL-T.

לאורך כל הספר אכסה בעיות מורכבות וטכניקות מתקדמות. אך בפרק זה, כפי שציינתי, אעסוק אך ורק בעקרונות היסוד של השאילתות. לאורך כל הספר אתמקד בביצועים. אך בפרק זה אעסוק אך ורק בהיבטים הלוגיים של עיבוד שאילתות. אבקש ממך לעשות מאמץ, כאשר אתה קורא פרק זה, ולא לחשוב בשלב זה על ביצועים. כמה מהשלבים של עיבוד לוגי של שאילתות שאציג בפרק זה עשויים להיראות מאוד לא יעילים. אך זכור שבפועל, העיבוד הפיסי של שאילתות עשוי להיות שונה מאוד מזה הלוגי. הרכיב ב- SQL Server האחראי על הפקת תוכנית העבודה (execution plan) ה שאילתה הוא ה- optimizer query. ה-optimizer קובע באיזה סדר לגשת לטבלאות, באילו שיטות גישה ואינדקסים להשתמש, איזה אלגוריתמים של join ליישם וכו'. ה-optimizer מייצר מספר תוכניות עבודה אפשריות ובוחר בזו בעלת העלויות הנמוכות ביותר. לשלבים בעיבוד הלוגי של שאילתה יש סדר מאוד מסוים. מצד שני, ה-optimizer יכול לעיתים קרובות לעשות קיצורי דרך בתוכנית העבודה הפיסית שהוא מייצר. כמובן שהוא יבצע קיצורי דרך אך ורק אם יוכל להבטיח שהתוצאה שתתקבל תהיה הנכונה – במילים אחרות, תוצאה זהה לזו שתקבל על ידי מעקב אחר השלבים של העיבוד הלוגי. לדוגמה, כדי להשתמש באינדקס, ה-optimizer עשוי להחליט להפעיל סינון מוקדם הרבה יותר מאשר כפי שמוכתב על ידי העיבוד הלוגי.

מהסיבות המוזכרות לעיל, חשוב לבצע הבחנה ברורה בין עיבוד לוגי לעיבוד פיסי של שאילתה.

ללא עיכובים נוספים, הבה נצלול לשלבי העיבוד הלוגי של שאילתה.

## **שלבי עיבוד לוגי של שאילתה**

סעיף זה מציג את השלבים המעורבים בעיבוד הלוגי של שאילתה. ראשית אתאר בקצרה כל שלב. לאחר מכן, בסעיפים הבאים, אתאר את השלבים בפירוט רב הרבה יותר ואיישם אותם בשאילתה לדוגמה. תוכל להשתמש בחלק זה כמקור מידע בכל פעם שתצטרך להיזכר בסדר ובמשמעות של השלבים השונים.

קטע-קוד 1-1 מכיל צורה כללית של שאילתה, כאשר לכל שלב מצורף מספר בהתאם לסדר בו כל פסוקית מעובדת לוגית.

**קטע-קוד :1-1 מספור שלבי עיבוד לוגי של שאילתה**

```
<list_select> <specification_TOP) <11 (DISTINCT) 9 (SELECT) 8(
(1) FROM <left table>
(3) <join type> JOIN <right table>
(2) ON <join condition>
(4) WHERE <where condition>
(5) GROUP BY < group by list>
(6) WITH {CUBE | ROLLUP}
(7) HAVING <having_condition>
```

```
(10) ORDER BY <order by list>
```
הפן הבולט הראשון של SQL השונה משפות תכנות אחרות הוא הסדר בו מעובד הקוד. במרבית שפות התכנות, הקוד מעובד בסדר שבו הוא נכתב. ב-SQL, הפסוקית הראשונה שעוברת עיבוד היא הפסוקית FROM, בעוד שהפסוקית SELECT, המופיעה ראשונה, מעובדת כמעט אחרונה.

כל שלב מייצר טבלה וירטואלית המשמשת כקלט לשלב הבא. טבלאות וירטואליות אלו אינן זמינות ללקוח (יישום לקוח או שאילתה חיצונית). אך ורק הטבלה המיוצרת על ידי השלב הסופי מוחזרת ללקוח. אם פסוקית מסוימת אינה נכללת בשאילתה, העיבוד מדלג על השלב הקשור בפסוקית. כעת אתאר בקצרה את השלבים הלוגיים השונים המיושמים הן ב- 2000 Server SQL והן ב- 2005 Server SQL. בהמשך הפרק אדון בנפרד בשלבים שנוספו ב- 2005 Server SQL.

### **תיאור קצר של שלבי העיבוד הלוגי של שאילתה**

אל תדאג אם תיאור השלבים לא ייראה כל-כך הגיוני כעת. תיאור זה נכתב כמקור מידע. הסעיפים שיבואו לאחר השאילתה לדוגמה יכסו את השלבים הללו בצורה מעמיקה הרבה יותר.

- .1 **FROM:** מכפלה קרטזית (join cross (מבוצעת בין שתי הטבלאות הראשונות בפסוקית FROM, וכתוצאה מכך נוצרת טבלה וירטואלית 1VT.
- .2 **ON:** מסנן ON מיושם על 1VT. רק שורות אשר עבורן תנאי join>) condition\_join(< הוא TRUE נכנסות לטבלה 2VT.
- .3 **(join (OUTER:** אם בשאילתה נכלל JOIN OUTER) בניגוד ל- JOIN CROSS או ל- JOIN INNER(, שורות מהטבלה השמורה (או מהטבלאות השמורות) אשר עבורן לא נמצאה התאמה מתווספות לטבלה 2VT כשורות חיצוניות. טבלה 3VT נוצרת. אם בפסוקית FROM מופיעות יותר משתי טבלאות, שלבים 1 עד 3 מיושמים שוב ושוב בין התוצאה של ה-join האחרון לבין הטבלה הבאה בפסוקית FROM, עד שכל הטבלאות מעובדות.
- .4 **WHERE:** מסנן WHERE מיושם על 3VT. רק שורות אשר עבורן תנאי where>) condition\_where (<הוא TRUE נכנסות לטבלה 4VT.
- .5 **BY GROUP:** השורות מטבלה 4VT מסודרות בקבוצות בהתאם לרשימת הטורים המצוינת בפסוקית BY GROUP. טבלה 5VT נוצרת.
- .6 **ROLLUP | CUBE:** קבוצות-על (קבוצות של קבוצות) מתווספות לשורות מטבלה 5VT. טבלה 6VT נוצרת.
- .7 **HAVING:** מסנן HAVING מיושם על 6VT. רק קבוצות אשר עבורן תנאי having>) condition\_having (<הוא TRUE נכנסות לטבלה 7VT.
	- .8 **SELECT:** רשימת SELECT מעובדת וטבלה 8VT נוצרת.
	- .9 **DISTINCT:** שורות כפולות מוסרות מטבלה 8VT. טבלה 9VT נוצרת.
		- **30 שאילתות SQL-T**
- .10 **BY ORDER:** השורות מטבלה 9VT ממוינות לפי רשימת הטורים שמוגדרת בפסוקית  $\bullet$  נוצר סמן ORDER BY .
- .11 **TOP:** מספר או אחוז השורות שהוגדר נבחר מתחילת הסמן 10VC. טבלה 11VT נוצרת ומוחזרת ללקוח.

## **שאילתה לדוגמה מבוססת על לקוחות/הזמנות**

כדי לתאר את שלבי העיבוד הלוגי בפירוט, אעקוב יחד אתך אחר מהלך של שאילתה לדוגמה. ראשית הרץ את הקוד המוצג בקטע-קוד 1-2 כדי ליצור את הטבלאות Customers ו-Orders ולהכניס בהן נתונים לדוגמה. טבלאות 1-1 ו1-2- מציגות את התוכן של Customers ושל Orders.

**קטע-קוד :1-2 שפה להגדרת נתונים (DDL (ונתונים לדוגמה עבור Customers ו-Orders**

```
SFT NOCOUNT ON:
USE tempdb:
GO
IF OBJECT ID('dbo.Orders') IS NOT NULL
 DROP TABLE dbo.Orders:
GO
IF OBJECT ID('dbo.Customers') IS NOT NULL
 DROP TABLE dho Customers'
GO
CREATE TABLE dbo.Customers
)
 customerid CHAR(5) NOT NULL PRIMARY KEY,
 city VARCHAR (10) NOT NULL
;(
INSERT INTO dbo.Customers(customerid, city) VALUES('FISSA', 'Madrid');
INSERT INTO dbo.Customers(customerid, city) VALUES('FRNDO', 'Madrid');
INSERT INTO dbo.Customers(customerid, city) VALUES('KRLOS', 'Madrid');
INSERT INTO dbo.Customers(customerid, city) VALUES('MRPHS', 'Zion'):
CREATE TABLE dbo.Orders
\left(orderid INT NOT NULL PRIMARY KEY,
 customerid CHAR(5) NULL REFERENCES Customers (customerid)
;(
```

```
INSERT INTO dbo.Orders(orderid, customerid) VALUES(1, 'FRNDO');
INSERT INTO dbo.Orders(orderid, customerid) VALUES(2, 'FRNDO');
INSERT INTO dbo.Orders(orderid, customerid) VALUES(3, 'KRLOS');
INSERT INTO dbo.Orders(orderid, customerid) VALUES(4, 'KRLOS');
INSERT INTO dbo.Orders(orderid, customerid) VALUES(5, 'KRLOS');
INSERT INTO dbo.Orders(orderid, customerid) VALUES(6, 'MRPHS');
INSERT INTO dbo.Orders(orderid, customerid) VALUES(7, NULL);
```
#### **טבלה :1-1 תוכן של טבלת Customers**

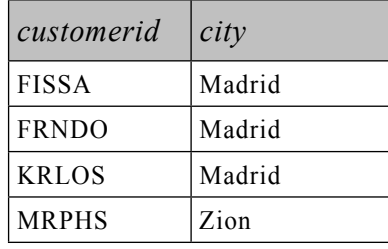

#### **טבלה :1-2 תוכן של טבלת Orders**

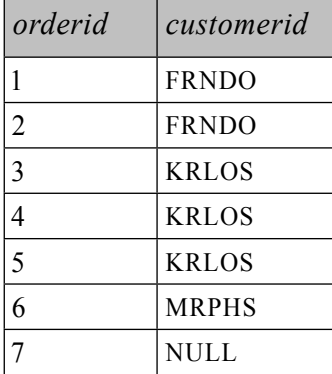

לצורך הדגמה אשתמש בשאילתה המוצגת בקטע-קוד .1-3 השאילתה מחזירה לקוחות מהעיר מדריד אשר ביצעו פחות משלוש הזמנות (כולל אפס הזמנות), ואת מספר ההזמנות שביצעו. התוצאה ממוינת לפי מספר הזמנות, מהנמוך לגבוה. הפלט של שאילתה זו מוצג בטבלה .1-3 **קטע-קוד :1-3 שאילתה - לקוחות מדריד שלהם פחות משלוש הזמנות**

```
SELECT C.customerid. COUNT (0.orderid) AS numorders
FROM dbo.Customers AS C
  LEFT OUTER LOIN dho Orders AS O
    ON C. customerid = 0. customerid
WHERE C.city = 'Madrid'GROUP BY C. customerid
HAVING COUNT (0.\text{order id}) < 3ORDER BY numorders:
```
**טבלה :1-3 פלט - לקוחות מדריד שלהם פחות משלוש הזמנות**

| customerid   | numorders |
|--------------|-----------|
| <b>FISSA</b> |           |
| <b>FRNDO</b> |           |

הן FISSA והן FRNDO הם לקוחות מהעיר מדריד אשר ביצעו פחות משלוש הזמנות. בחן את השאילתה ונסה לקרוא אותה תוך כדי מעקב אחר השלבים המתוארים בקטע-קוד 1-1 והסעיף "תיאור קצר של שלבי העיבוד הלוגי של שאילתה". אם זו הפעם הראשונה שהנך חושב על שאילתה במונחים אלו, ייתכן שהדבר יהיה מבלבל. הסעיף הבא יסייע לך להיכנס לעובי הקורה.

## **פירוט שלבי העיבוד הלוגי של שאילתה**

סעיף זה מתאר את שלבי העיבוד הלוגי של שאילתה בפירוט על ידי יישומם בשאילתה לדוגמה.

## **שלב :1 ביצוע מכפלה קרטזית (Join Cross(**

מכפלה קרטזית (join cross או join בלתי מוגבל) מבוצעת בין שתי הטבלאות הראשונות המופיעות בפסוקית FROM, וכתוצאה מכך נוצרת טבלה 1VT. 1VT מכילה שורה לכל שילוב אפשרי של שורה מהטבלה השמאלית ושורה מהטבלה הימנית. אם הטבלה השמאלית מכילה n שורות והטבלה הימנית מכילה m שורות, טבלה 1VT תכיל m x n שורות. הטורים בטבלה 1VT מקבלים תחילית של שמות טבלאות המקור שלהם (או כינויי טבלה, אם הגדרת כאלה בשאילתה). בשלבים הבאים (שלב 2 ואילך), התייחסות לשם טור רב-משמעי (מופיע ביותר מטבלת קלט אחת) חייב לכלול תחילית של שם טבלה (לדוגמה, customerid.C(. אין הכרח להכליל תחילית של שם טבלה עבור טורים המופיעים בקלט אחד בלבד (למשל, O.orderid או פשוט orderid).

יישם את שלב 1 על השאילתה לדוגמה (מוצג בקטע-קוד 1-3):

FROM Customers AS C ... JOIN Orders AS O

כתוצאה תקבל את הטבלה הווירטואלית 1VT המוצגת בטבלה 1-4 עם 28 שורות  $(7x4)$ 

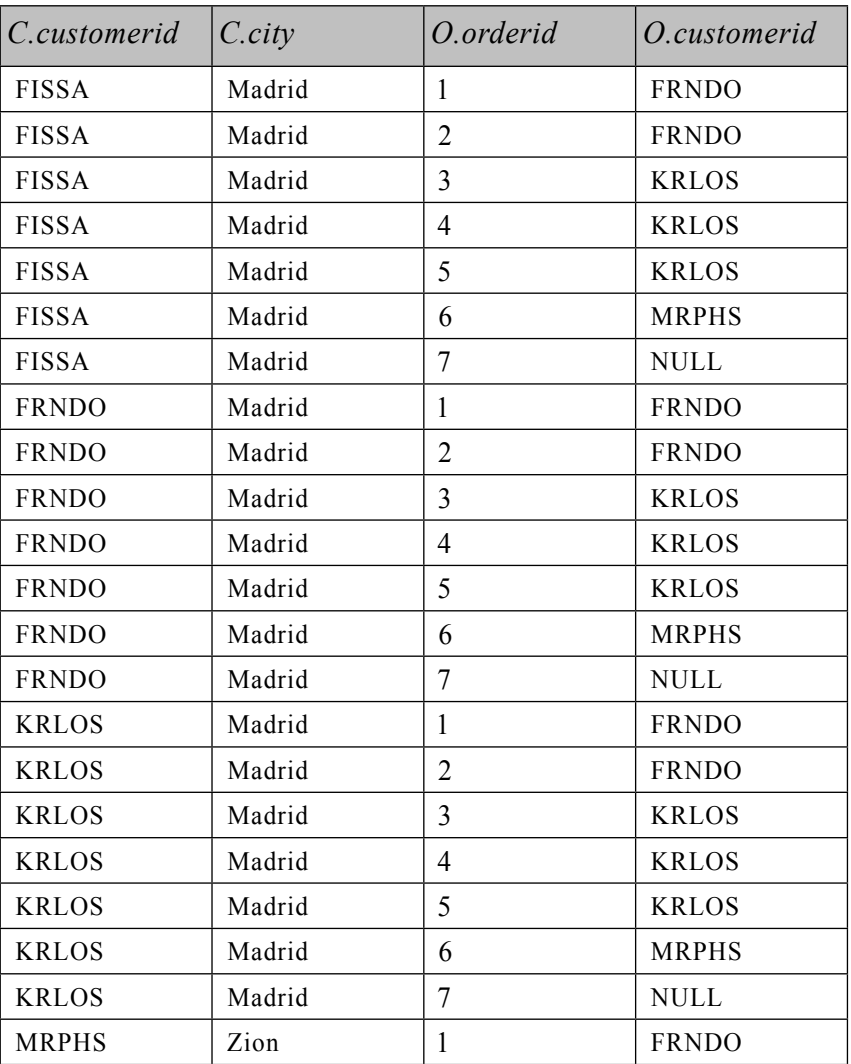

**טבלה :1-4 טבלה וירטואלית 1VT המוחזרת משלב 1**

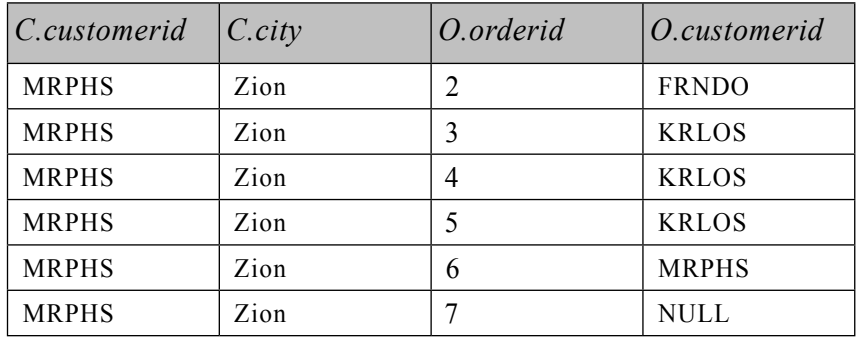

## **שלב :2 יישום המסנן ON) Condition Join(**

מסנן ON הוא הראשון משלושה מסננים אפשריים (ON, WHERE ו-HAVING (אשר ניתן להגדיר בשאילתה. הביטוי הלוגי במסנן ON מיושם על כל השורות בטבלה הווירטואלית המוחזרת על ידי השלב הקודם (1VT(. רק שורות שעבורן תנאי join הוא TRUE הופכות לחלק מהטבלה הווירטואלית המוחזרת על ידי השלב הנוכחי (2VT(.

#### **לוגיקת שלושת הערכים**

אבקש לסטות מעט מהנושא כדי לכסות היבטים חשובים של SQL הקשורים לשלב זה. הערכים האפשריים של ביטוי לוגי ב-SQL הם TRUE, FALSE ו-UNKNOWN ומכאן השם לוגיקת שלושת-הערכים. לוגיקת שלושת-הערכים היא ייחודית ל-SQL. ביטויים לוגיים במרבית שפות התכנות יכולים להיות רק TRUE או FALSE. הערך הלוגי UNKNOWN ב-SQL מופיע בדרך-כלל בביטוי לוגי שבו מעורב NULL) למשל, הערך הלוגי של כל אחד משלושת הביטויים הבאים הוא ייחודי (X + NULL > Y ;NULL = NULL ;NULL > 42 ;UNKNOWN NULL מייצג בדרך-כלל ערך חסר או לא רלוונטי. כאשר משווים ערך חסר לערך אחר (אפילו ל-NULL אחר), התוצאה הלוגית היא UNKNOWN.

הטיפול בתוצאות לוגיות שהן UNKNOWN יכול להיות מאוד מבלבל. בעוד ש- TRUE NOT הוא FALSE, ו- FALSE NOT הוא TRUE, ההופכי של UNKNOWN) UNKNOWN NOT (הוא עדיין UNKNOWN.

תוצאות לוגיות שהן UNKNOWN וכן NULLs מטופלים בצורה לא עקבית באלמנטים שונים של השפה. למשל, כל מסנני השאילתה (ON, WHERE ו-HAVING (מתייחסים ל-UNKNOWN בצורה דומה ל-FALSE. שורה אשר עבורה מסנן הוא UNKNOWN נמחקת מהתוצאה. מצד שני, ערך UNKNOWN באילוץ CHECK מטופל למעשה

כ-TRUE. נניח שיש לך בטבלה אילוץ CHECK הדורש שטור השכר יהיה גדול מאפס. שורה אשר מוכנסת לטבלה עם שכר NULL מתקבלת, מכיוון ש- (0 < NULL (הוא UNKNOWN, והוא מטופל כ-TRUE באילוץ CHECK. השוואה בין שני NULL במסננים מניבה UNKNOWN, אשר כפי שהזכרתי קודם מטופל כ-FALSE – כאילו NULL אחד שונה מהשני. מצד שני, אילוץ UNIQUE, מיון וקיבוץ מתייחסים ל-NULLs כשווים: אינך יכול להכניס לטבלה שתי שורות עם NULL בטור שמוגדר לו אילוץ UNIQUE. פסוקית BY GROUP מקבצת את כל ה-NULLs לקבוצה אחת. פסוקית BY ORDER ממיינת את כל ה-NULLs יחד. בקיצור, כדי לחסוך לעצמך עוגמת נפש, כדאי שתהיה מודע לדרך בה אלמנטים שונים של השפה מטפלים בתוצאות לוגיות של UNKNOWN וב-NULLs.

יישם את שלב 2 על השאילתה לדוגמה:

ON C.customerid =  $O$ .customerid

טבלה 1-5 מציגה את הערך של הביטוי הלוגי במסנן ON עבור השורות מטבלה 1VT.

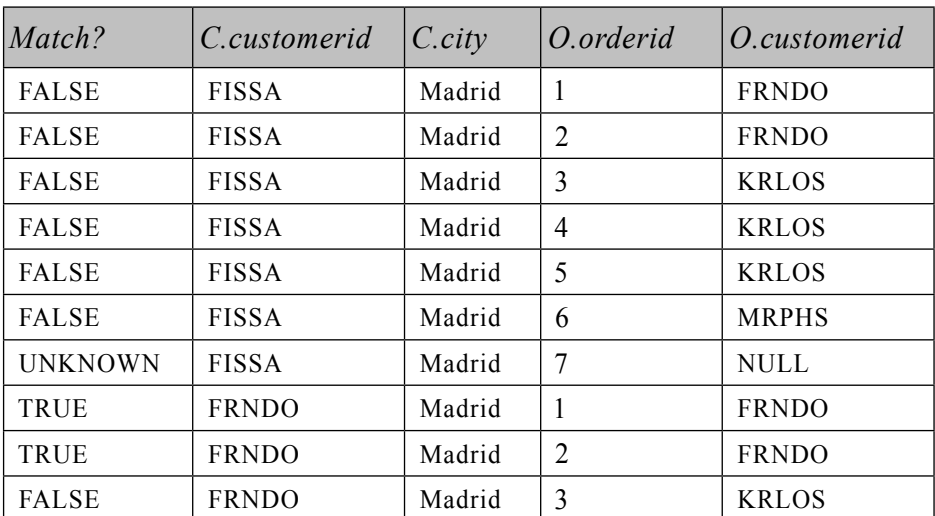

**טבלה :1-5 תוצאות לוגיות של מסנן ON מיושמות על שורות מטבלה** 1**VT**

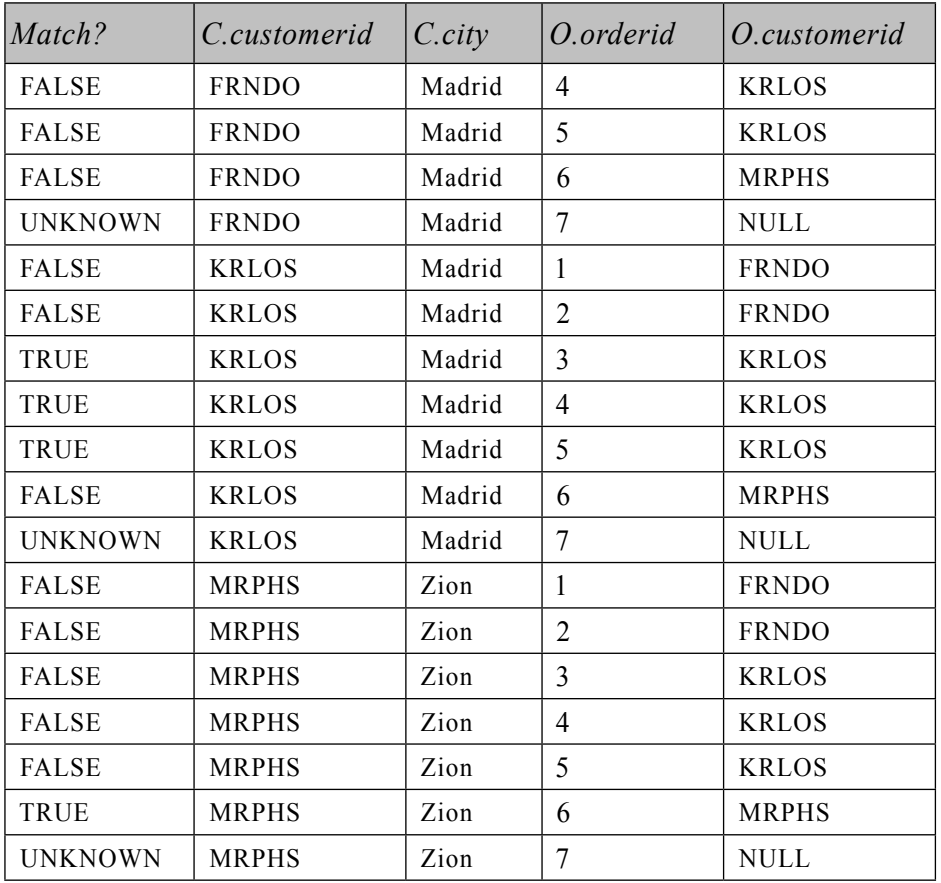

רק שורות אשר עבורן תנאי join הוא TRUE נכנסות ל2-VT - טבלת הקלט הווירטואלית של השלב הבא, המוצגת בטבלה .1-6

**טבלה :1-6 טבלה וירטואלית 2VT המוחזרת משלב 2**

| Match?      | C.customerid | $C.$ city | O.orderid | O.customerid |
|-------------|--------------|-----------|-----------|--------------|
| <b>TRUE</b> | <b>FRNDO</b> | Madrid    |           | <b>FRNDO</b> |
| <b>TRUE</b> | <b>FRNDO</b> | Madrid    | 2         | <b>FRNDO</b> |
| <b>TRUE</b> | <b>KRLOS</b> | Madrid    |           | <b>KRLOS</b> |
| <b>TRUE</b> | <b>KRLOS</b> | Madrid    | 4         | <b>KRLOS</b> |
| <b>TRUE</b> | <b>KRLOS</b> | Madrid    |           | <b>KRLOS</b> |
| <b>TRUE</b> | <b>MRPHS</b> | Zion      | 6         | <b>MRPHS</b> |

### **שלב :3 הוספת שורות חיצוניות**

שלב זה רלוונטי רק עבור join outer. עבור join outer, אתה מסמן את אחת מטבלאות הקלט או את שתיהן כ**טבלה שמורה** על ידי ציון סוג ה- join outer) LEFT, RIGHT, או FULL(. המשמעות של סימון טבלה כשמורה היא שאתה מעוניין שכל שורותיה יוחזרו, אפילו אם הן סוננו החוצה על ידי תנאי ה-join. join outer Left מסמן את הטבלה השמאלית כשמורה, right outer ioin מסמן את הימנית, ו- full outer ioin מסמן את שתיהן. שלב 3 מחזיר את השורות מטבלה 2VT וכן שורות מהטבלה השמורה אשר עבורן לא נמצאה התאמה בשלב .2 שורות נוספות אלו נקראות **שורות חיצוניות**. במאפיינים (ערכי טור) של השורות החיצוניות השייכים לטבלאות הלא שמורות יופיעו ערכי NULL. כתוצאה נוצרת טבלה וירטואלית 3VT.

בדוגמה שלנו, הטבלה השמורה היא Customers:

Customers AS C LEFT OUTER JOIN Orders AS O

רק הלקוח FISSA לא מצא הזמנה תואמת (לא היה חלק מטבלה 2VT(. לפיכך, FISSA מתווסף לשורות מהשלב הקודם עם NULLs במאפייני Orders וכתוצאה מכך נוצרת טבלה וירטואלית 3VT) מוצגת בטבלה 1-7).

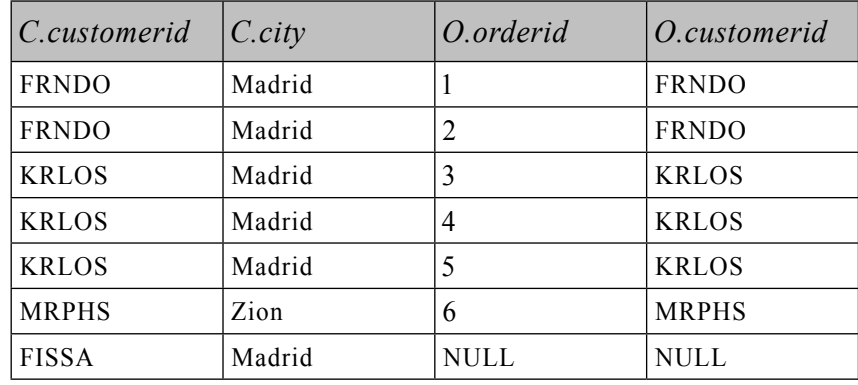

**טבלה :1-7 טבלה וירטואלית** 3**VT מוחזרת משלב** 3

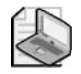

**שים לב:** אם יותר משתי טבלאות מאוחדות, שלבים 1 עד 3 ייושמו בין 3VT לבין הטבלה השלישית מהפסוקית FROM. תהליך זה יחזור על עצמו אם טבלאות נוספות מופיעות בפסוקית FROM, והטבלה הווירטואלית הסופית תשמש כקלט לשלב הבא.

## **שלב :4 יישום המסנן WHERE**

מסנן WHERE מיושם על כל השורות בטבלה הווירטואלית שהוחזרה מהשלב הקודם. רק שורות שעבורן תנאי where>) condition where (<הוא TRUE הופכות לחלק מהטבלה הווירטואלית המוחזרת משלב זה (4VT(.

 **אזהרה:** מכיוון שהנתונים אינם מקובצים עדיין, אינך יכול להשתמש עדיין במסנני צבירה (אגרגציה) – למשל, אינך יכול לכתוב: (WHERE orderdate = MAX(orderdate = orderdate = orderdate MAX) . כמו כן, אינך יכול לכינויי טור הנוצרים על ידי רשימת ה-SELECT שכן רשימת ה-SELECT עדיין לא עברה עיבוד – למשל, אינך יכול לכתוב: 3. SELECT YEAR (orderdate) AS ordervear ... WHERE ordervear > 2000

היבט מבלבל של שאילתות המכילות פסוקית JOIN OUTER הוא האם לציין ביטוי לוגי במסנן ON או במסנן WHERE. ההבדל העיקרי בין השניים הוא ש-ON מיושם לפני הוספת שורות חיצוניות (שלב 3), בעוד ש-WHERE מיושם אחרי שלב .3 הסרת שורה מטבלה שמורה על ידי מסנן ON אינה סופית מכיוון ששלב 3 יוסיף אותה בחזרה, בעוד שהסרת שורה על ידי מסנן WHERE היא סופית. זכור עובדה זו, שתסייע לך לעשות את ההחלטה הנכונה.

למשל, נניח שאתה מעוניין להחזיר לקוחות מסוימים ואת ההזמנות שלהם מטבלאות Customers ו-Orders. הלקוחות שאתה מעוניין להחזיר הם רק לקוחות מהעיר מדריד, הן אלה שביצעו הזמנות והן אלה שלא. join Outer מיועד בדיוק לבקשות מסוג זה. אתה מבצע Jeft outer join בין Customers ו-Orders ועל ידי כך מסמן את Customers כטבלה שמורה. כדי שתוכל להחזיר לקוחות שלא ביצעו הזמנות, עליך לציין את המתאם (קורלציה) בין לקוחות להזמנות בפסוקית ON C.customerid = O.customerid) ON(. לקוחות ללא הזמנות מוסרים בשלב 2 אך מתווספים חזרה בשלב 3 כשורות חיצוניות. לעומת זאת, מכיוון שהנך מעוניין להשאיר רק שורות עבור לקוחות מהעיר מדריד, בין אם ביצעו הזמנות ובין אם לאו, עליך לציין את מסנן העיר בפסוקית WHERE C.city='Madrid') WHERE. ציון מסנן העיר בפסוקית ON יגרום לכך שלקוחות שאינם ממדריד יתווספו לתוצאה על ידי שלב .3

**טיפ:** יש הבדל לוגי בין הפסוקיות ON ו-WHERE רק בעת השימוש ב-  $_1$ outer join cuter ioin  $-$ ב- join inner join  $_2$ אתה מציין את הביטויים הלוגיים שלך מכיוון שהעיבוד מדלג על שלב .3 המסננים מיושמים אחד אחר השני ללא שלב ביניים ביניהם. ישנו יוצא דופן אחד הרלוונטי רק כאשר משתמשים באפשרות של ALL BY GROUP. אדון באפשרות זו בסעיף הבא, המכסה את שלב BY GROUP. השורה עבור הלקוח MRPHS מטבלה 3VT מוסרת מכיוון שאינו ממדריד, ונוצרת הטבלה הווירטואלית 4VT, המוצגת בטבלה .1-8

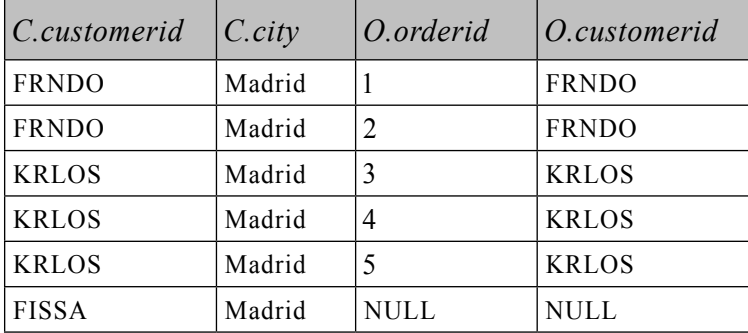

#### **טבלה :1-8 טבלה וירטואלית** 4**VT המוחזרת משלב 4**

## **שלב :5 קיבוץ**

השורות מהטבלה המוחזרת על ידי השלב הקודם מסודרות בקבוצות. כל צירוף ייחודי של ערכים ברשימת הטורים המופיעה בפסוקית BY GROUP יוצר קבוצה. כל שורת בסיס מהשלב הקודם משובצת לקבוצה אחת ויחידה. טבלה וירטואלית 5VT נוצרת. 5VT מורכבת משתי יחידות: יחידת ה**קבוצות** המורכבת מהקבוצות עצמן, ויחידת ה**מידע הגולמי** המורכבת משורות הבסיס המצורפות מהשלב הקודם.

יישם את שלב 5 על השאילתה לדוגמה:

GROUP BY C. customerid

מתקבלת הטבלה הווירטואלית 5VT המוצגת בטבלה .1-9

#### **טבלה :1-9 טבלה וירטואלית** 5**VT המוחזרת משלב 5**

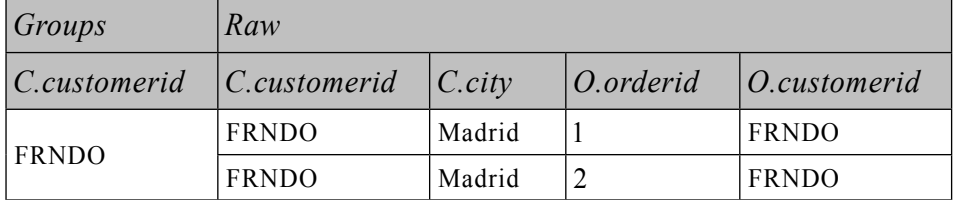

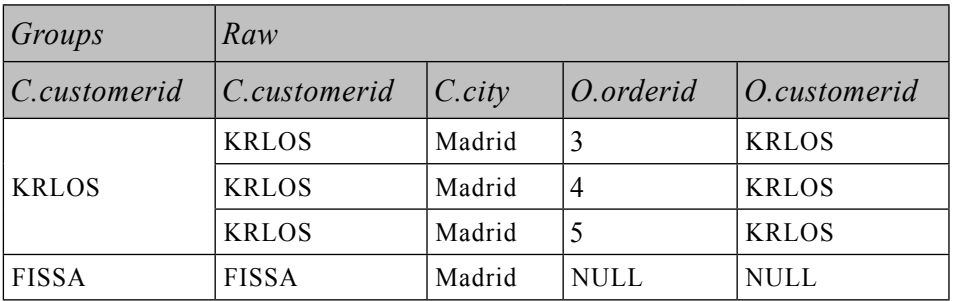

אם פסוקית BY GROUP מצוינת בשאילתה, כל השלבים הבאים (HAVING, SELECT וכו') יכולים לציין רק ביטויים שתוצאתם היא ערך סקלרי (יחידני) עבור קבוצה. במילים אחרות, התוצאות יכולות להיות או טור/ביטוי המשתתף ברשימת ה- BY GROUP, למשל, C.customerid, או פונקציית צבירה (אגרגציה) כגון (COUNT(O.orderid. ההיגיון מאחורי מגבלה זו הוא שבתוצאה הסופית תיווצר שורה יחידה לכל קבוצה (אלא אם כן היא סוננה החוצה). בחן את VT5 בטבלה 9-1, ונסה לחשוב מה אמורה השאילתה להחזיר עבור הלקוח FRNDO אם רשימת ה-SELECT שציינת הייתה orderid.O ,customerid.C SELECT. ישנם שני ערכי orderid שונים בקבוצה; לפיכך, התשובה איננה דטרמיניסטית. SQL אינו מאפשר בקשה כזו. מצד שני, אם תציין: numorders AS) orderid.O(COUNT ,customerid.C SELECT, התשובה עבור FRNDO תהיה דטרמיניסטית: .2

**שים לב**: מותר לך גם לקבץ לפי התוצאה של ביטוי – למשל, (orderdate(YEAR BY GROUP. אם תעשה כך, כשאתה עובד ב- 2000 Server SQL, כל השלבים הבאים לא יוכלו לבצע כל מניפולציה נוספת לביטוי ה- BY GROUP, אלא אם כן זהו טור בסיס. למשל, הבקשה הבאה אינה מותרת ב- 2000 Server SQL:

SELECT YEAR (orderdate) + 1 AS nextyear ... GROUP BY YEAR (orderdate)

ב- 2005 Server SQL מגבלה זו הוסרה.

שלב זה מתייחס ל-NULLs כשווים. כלומר, כל ה-NULLs מקובצים לקבוצה אחת ממש כמו ערך ידוע.

כפי שציינתי קודם, הקלט לשלב BY GROUP הוא הטבלה הווירטואלית המוחזרת על ידי השלב הקודם (4VT4). אם ציינת GROUP BY ALL, קבוצות אשר הוסרו על ידי השלב הרביעי (מסנן WHERE (מתווספות לטבלת התוצאה הווירטואלית של שלב זה (5VT (עם סט ריק ביחידת המידע הגולמי. זהו המקרה היחיד בו יש הבדל בין ציון ביטוי לוגי בפסוקית ON או בפסוקית WHERE כאשר משתמשים ב- join inner. אם תשנה את הדוגמה שלנו כך שתשתמש ב- customerid.C ALL BY GROUP במקום ב- customerid.C BY GROUP, תמצא שהלקוח MRPHS, שהוסר על ידי מסנן WHERE, יתווסף ליחידת הקבוצות של 5VT, בצירוף סט ריק ביחידת המידע הגולמי. פונקציית הצבירה COUNT באחד מהשלבים הבאים תהיה אפס עבור קבוצה כזו, בעוד שכל פונקציות הצבירה האחרות (SUM, AVG, MIN, MAX (יהיו NULL.

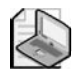

**שים לב**: האפשרות ALL BY GROUP היא מאפיין לא סטנדרטי, שנשאר במוצר מסיבות היסטוריות. הוא מציג סוגיות סמנטיות רבות כאשר מיקרוסופט מוסיפה מאפייני SQL-T חדשים. על אף שמאפיין זה נתמך לחלוטין ב- 2005 Server SQL, ייתכן שתעדיף להימנע משימוש בו מכיוון שמיקרוסופט עשויה להפסיק לתמוך בפסוקית זו בעתיד.

## **שלב :6 יישום האפשרות CUBE או ROLLUP**

אם מצוין CUBE או ROLLUP, נוצרות קבוצות-על ומתווספות לקבוצות בטבלה הווירטואלית המוחזרת מהשלב הקודם. טבלה וירטואלית 6VT נוצרת.

בדוגמה שלנו נדלג על שלב 6 מכיוון ש-CUBE ו-ROLLUP אינם מופיעים בשאילתה לדוגמה. CUBE ו-ROLLUP יכוסו בשלב מאוחר יותר בספר בפרק .6

### **שלב :7 יישום המסנן HAVING**

מסנן HAVING מיושם על הקבוצות בטבלה המוחזרת מהשלב הקודם. רק קבוצות שעבורן תנאי having>) condition\_having (<הוא TRUE הופכות לחלק מהטבלה הווירטואלית המוחזרת על ידי שלב זה (7VT(. מסנן HAVING הוא המסנן הראשון והיחיד המתייחס לנתונים המקובצים.

יישם שלב זה על השאילתה לדוגמה:

HAVING COUNT  $(0.\text{ordered}) < 3$ 

הקבוצה של לקוח KRLOS מוסרת מכיוון שהיא מכילה שלוש הזמנות. נוצרת טבלה וירטואלית 7VT, המוצגת בטבלה .1-10

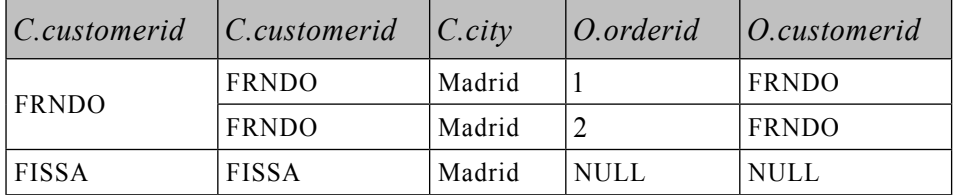

**טבלה :1-10 טבלה וירטואלית** 7**VT המוחזרת על ידי שלב 7**

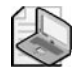

**שים לב:** חשוב לציין כאן (orderid.O(COUNT ולא (\*)COUNT. מכיוון שה-join הוא join outer, שורות חיצוניות התווספו עבור לקוחות ללא הזמנות. לספירה תוך כדי הוספה שגויה של COUNT(\*) הזמנה אחת ללקוח FISSA, לו אין הזמנות. COUNT(O.orderid) סופר בצורה נכונה את מספר ההזמנות לכל לקוח, ומחשב 0 הזמנות ללקוח FISSA. זכור ש- (<COUNT(<expression) מתעלם מ-NULLs כמו כל פונקציית צבירה אחרת.

פונקציית צבירה אינה מקבלת תת-שאילתה כקלט - למשל,

HAVING SUM((SELECT $...$ )) > 10

#### **שלב :8 עיבוד רשימת ה-SELECT**

על אף שרשימת ה-SELECT מצוינת ראשונה בשאילתה, היא מעובדת רק בשלב השמיני. שלב ה-SELECT בונה את הטבלה אשר בסופו של דבר תוחזר ללקוח. הביטויים ברשימת ה-SELECT יכולים להחזיר טורי בסיס ומניפולציות של טורי בסיס מהטבלה הווירטואלית המוחזרת מהשלב הקודם. זכור שאם השאילתה היא שאילתת צבירה, לאחר שלב 5 תוכל להתייחס לטורי בסיס מהשלב הקודם אך ורק אם הם חלק מיחידת הקבוצות (רשימת BY GROUP(. אם תרצה להתייחס לטורים מיחידת המידע הגולמי, אלו חייבים להופיע בתוך פונקציית הצבירה. טורי בסיס הנבחרים מהשלב הקודם שומרים על שמות הטורים שלהם אלא אם כן תיתן להם כינויים (למשל, 1c AS 1col(. ביטויים שאינם טורי בסיס חייבים לקבל כינוי כדי שיהיה להם שם טור בטבלת התוצאה – למשל, .YEAR(orderdate) AS ordervear

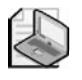

**חשוב:** לא ניתן להשתמש בכינויים הנוצרים על ידי רשימת ה-SELECT בשלבים קודמים. למעשה, בכינויי ביטויים לא ניתן אפילו להשתמש על ידי ביטויים אחרים בתוך אותה רשימת SELECT. ההיגיון מאחורי מגבלה זו הוא עוד פן ייחודי של SQL, היותו פעולה בו-זמנית. למשל, ברשימת ה-SELECT הבאה, הסדר הלוגי לפיו הביטויים מוערכים אינו חשוב ואינו מובטח: 2eLECT c1 + 1 AS e1, c2 + 1 AS e2 . לפיכך, רשימת ה-SELECT הבאה אינה נתמכת: 2sELECT c1 + 1 AS e1, e1 + 1 AS e2. מותר לך להשתמש שוב בכינויי טורים רק בשלבים הבאים אחרי רשימת ה-SELECT, כמו שלב ה- BY ORDER – למשל, SELECT YEAR (orderdate) AS orderyear ... ORDER BY orderyear

יישם שלב זה על השאילתה לדוגמה:

SELECT C.customerid, COUNT (0.orderid) AS numorders

מתקבלת טבלה וירטואלית 8VT, המוצגת בטבלה .1-11

**טבלה :1-11 טבלה וירטואלית** 8**VT המוחזרת משלב 8**

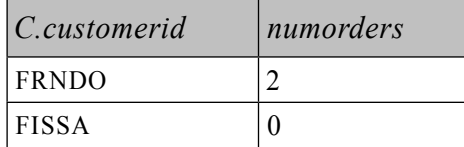

המושג פעולה בו-זמנית עשוי להיות קשה לתפיסה. למשל, במרבית סביבות הפיתוח, לצורך החלפת ערכים בין משתנים תשתמש במשתנה זמני. לעומת זאת, ב-SQL כדי להחליף ערכים בין טורים בטבלה תוכל להשתמש ב:

UPDATE dbo. T1 SET  $c1 = c2$ ,  $c2 = c1$ ;

לוגית, עליך להניח שכל הפעולה מבוצעת בו-זמנית. כאילו הטבלה אינה מעודכנת עד שכל הפעולה מסתיימת ואז התוצאה מחליפה את המקור. מסיבות דומות, UPDATE זה:

UPDATE dbo.T1 SET  $c1 = c1 + (SELECT MAX(c1) FROM dbo.T1)$ ;

יעדכן את כל השורות של T1 ויוסיף ל-c1 את הערך המקסימלי מ-T1 כאשר העדכון מתחיל. אינך צריך לדאוג שמא הערך המקסימלי של 1c ימשיך להשתנות כאשר הפעולה תמשיך, מכיוון שהפעולה כאילו מתרחשת בו-זמנית.

#### **שלב :9 יישום הפסוקית DISTINCT**

אם בשאילתה מצוינת פסוקית DISTINCT, שורות כפולות מוסרות מהטבלה הווירטואלית המוחזרת על ידי השלב הקודם, וטבלה וירטואלית 9VT נוצרת.

בדוגמה שלנו נדלג על שלב 9 מכיוון שבשאילתה לדוגמה לא מופיע DISTINCT. למעשה, DISTINCT היא פסוקית מיותרת כאשר משתמשים ב- BY GROUP והיא לא תסיר אף שורה.

## **שלב :10 יישום הפסוקית BY ORDER**

השורות מהשלב הקודם ממוינות לפי רשימת הטורים המוגדרת בפסוקית BY ORDER ומוחזרות בסמן (cursor (10VC. שלב זה הוא הראשון והיחיד בו ניתן לשוב ולהשתמש בכינויי טורים שנוצרו ברשימת ה-SELECT.

הן לפי :1992SQL ANSI והן לפי :1999SQL ANSI, אם מצוין DISTINCT, לביטויים בפסוקית BY ORDER יש גישה רק לטבלה הווירטואלית המוחזרת על ידי השלב הקודם (VT9). כלומר, ניתן למיין רק לפי מה שבחרת. ANSI SQL:1992 מציב את אותה מגבלה אפילו כאשר DISTINCT אינו מצוין. לעומת זאת, ANSI SOL:1999 מרחיב את התמיכה ב- BY ORDER על ידי כך שהוא מאפשר גישה הן לטבלת הקלט הווירטואלית של שלב ה-SELECT והן לטבלת הפלט הווירטואלית של השלב הנוכחי. כלומר, אם DISTINCT אינו מופיע, ניתן לציין בפסוקית BY ORDER כל ביטוי שהיה מותר בפסוקית SELECT. בפרט, ניתן למיין לפי ביטויים שאינם מוחזרים בתוצאה הסופית.

ישנו היגיון באיסור גישה לביטויים שאינך מחזיר כאשר DISTINCT מצוין. כאשר מוסיפים ביטויים לרשימת ה-SELECT, קיימת אפשרות ש-DISTINCT ישנה את מספר השורות המוחזרות. ללא DISTINCT, כמובן ששינויים ברשימת ה-SELECT לא משפיעים על מספר השורות המוחזרות. T-SOL תמיד יישם את הגישה של ANSI SOL:1999.

בדוגמה שלנו, מכיוון ש-DISTINCT אינו מצוין, לפסוקית BY ORDER יש גישה הן לטבלה 7VT, המוצגת בטבלה ,1-10 והן לטבלה 8VT, המוצגת בטבלה .1-11

בפסוקית BY ORDER ניתן לציין גם מיקום סידורי של טורי תוצאה מרשימת ה-SELECT. לדוגמה, השאילתה הבאה ממיינת את ההזמנות ראשית לפי customerid ואז לפי orderid:

SELECT orderid, customerid FROM dbo. Orders ORDER BY 2, 1;

אף על פי כן, נוהג כזה אינו מומלץ מכיוון שאתה עלול לבצע שינויים ברשימת ה-SELECT ולשכוח לעדכן את רשימת ה- BY ORDER בהתאם. כמו כן, כאשר מחרוזת השאילתה ארוכה, קשה להבחין איזה פריט מרשימת ה- BY ORDER מתייחס לאיזה פריט מרשימת ה-SELECT.

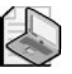

**חשוב:** שלב זה שונה מכל השלבים האחרים במובן זה שאינו מחזיר טבלה; במקום זאת, הוא מחזיר סמן. זכור ש-SQL מבוסס על תורת הקבוצות (set theory). לשורות בסט אין סדר קבוע מראש; זהו אוסף לוגי של איברים, ללא כל חשיבות לסדר ביניהם. שאילתה המיישמת מיון לשורות בטבלה מחזירה אובייקט המכיל שורות מסודרות בסדר פיסי מסוים. ANSI קוראת לאובייקט כזה **cursor) סמן).** הבנת שלב זה הינה אחד הדברים העקרוניים ביותר בהבנה נכונה של SQL.

בדרך כלל, כאשר מתארים תוכן של טבלה, מרבית האנשים (ואני ביניהם) משרטטים מבלי משים את השורות בסדר מסוים. למשל, מוקדם יותר הצגתי את טבלאות 1-1 ו1-2- כדי לתאר את התוכן של טבלאות Customers ו-Orders. על ידי הצגת השורות בזו אחר זו, גרמתי, מבלי להתכוון, לבלבול–מה, בכך שרמזתי על סדר מסוים. דרך נכונה יותר לשרטט את התוכן של טבלאות Customers ו-Orders תהיה זו המוצגת בתרשים .1-1

#### **תרשים :1-1 סטים Customers ו-Orders**

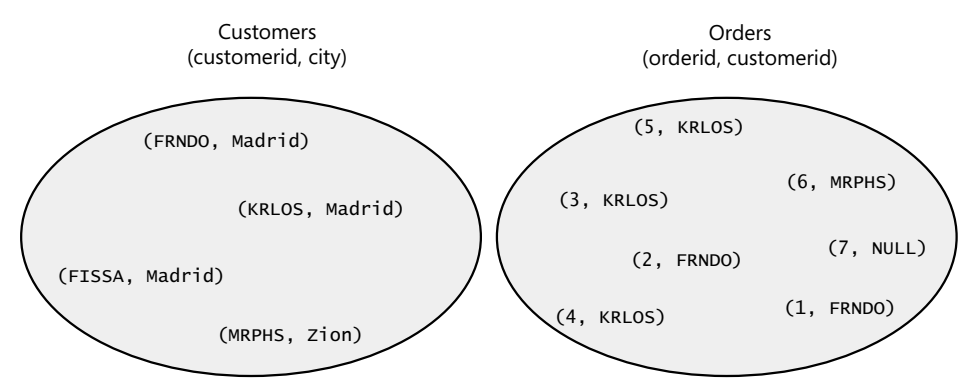

**שים לב:** אף על פי ששפת SQL לא מניחה שום סדר נתון ל**שורות** בטבלה, היא כן מחזיקה מיקום סידורי עבור **טורים**, המבוסס על סדר היצירה שלהם. ציון \* SELECT) על אף שזהו נוהג שאינו מומלץ ממספר סיבות שאתאר בהמשך הספר) מבטיח שהטורים יוחזרו לפי סדר יצירתם.

מכיוון ששלב זה אינו מחזיר טבלה (הוא מחזיר סמן), שאילתה עם פסוקית BY ORDER אינה יכולה לשמש כביטוי טבלה – כלומר, view, function valued-table inline, תת-שאילתה, טבלה נגזרת, או ביטוי טבלה שגור (CTE(. התוצאה צריכה להיות מוחזרת ליישום הלקוח המצפה לקבל בחזרה קבוצת רשומות פיסית. למשל, שאילתת הטבלה הנגזרת הבאה אינה חוקית ומייצרת שגיאה:

SELECT<sup>\*</sup> FROM (SELECT orderid, customerid FROM dbo.Orders ORDER BY orderid) AS D;

בדומה, ה-view הבא אינו חוקי:

```
CREATE VIEW dho VSortedOrders
AS
SELECT orderid, customerid
```
FROM dbo.Orders ORDER BY orderid GO

ב-SQL שאילתה עם פסוקית BY ORDER אינה מותרת בביטוי טבלה. ב-SQL-T יש יוצא דופן לכלל זה המתואר בשלב הבא – יישום אפשרות TOP.

אם כך זכור, אל תניח שום סדר נתון לשורות בטבלה. והפוך, אל תציין פסוקית BY ORDER אלא אם כן אתה באמת צריך את השורות ממוינות. למיון יש מחיר – על Server SQL לבצע סריקה ממוינת של אינדקס או לחליפין ליישם אופרטור של מיון. שלב ה- BY ORDER מתייחס ל-NULLs כשווים. כלומר, NULLs ממוינים יחד. ANSI משאירה את השאלה האם NULLs ממוינים לפני או אחרי ערכים ידועים, למוצר המממש, אשר חייב להיות עקבי. SQL-T ממיין NULLs לפני ערכים ידועים. יישם שלב זה על השאילתה לדוגמה:

ORDER BY numorders

מתקבל הסמן 10VC המוצג בטבלה .1-12

**טבלה :1-12 סמן** 10**VC מוחזר משלב** 10

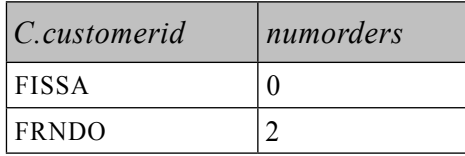

#### **שלב :11 יישום האפשרות TOP**

אפשרות TOP מאפשרת לך לציין מספר או אחוז של שורות (מעוגל כלפי מעלה) שיוחזרו. ב- 2000 Server SQL הקלט ל-TOP חייב להיות קבוע, בעוד שב- 2005 Server SQL הקלט יכול להיות כל ביטוי עצמאי. מספר השורות שהוגדר נבחר מתחילת הסמן שהוחזר על ידי השלב הקודם. טבלה 11VT נוצרת ומוחזרת ללקוח.

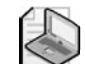

**שים לב:** האפשרות TOP היא ספציפית ל-SQL-T ואינה רלציונית.

שלב זה נשען על הסדר הפיסי של השורות כדי לקבוע אילו שורות נחשבות למספר השורות ה"ראשונות" המבוקש. אם בשאילתה מצוינת פסוקית BY ORDER עם רשימת BY ORDER ייחודית, התוצאה היא דטרמיניסטית. כלומר, קיימת רק תוצאה נכונה אחת, המכילה את מספר השורות הראשונות המבוקש בהתבסס על המיון שהוגדר. בדומה, כאשר מצוינת פסוקית BY ORDER עם רשימת BY ORDER שאינה ייחודית אך עם אפשרות TOP מצוין TIES WITH, התוצאה דטרמיניסטית גם כן. Server SQL בוחן את השורה האחרונה שהוחזרה פיסית ומחזיר את כל השורות האחרות מהטבלה שלהן ערך מיון זהה.

לעומת זאת, כאשר מצוינת רשימת BY ORDER שאינה ייחודית, ללא אפשרות TIES WITH, או ש- BY ORDER אינו מצוין כלל, שאילתת TOP אינה דטרמיניסטית. כלומר, השורות המוחזרות הן אלו שה- Server SQL במקרה ניגש אליהן ראשונות, ועשויות להיות תוצאות שונות שייחשבו נכונות.

אם ברצונך להבטיח דטרמיניסטיות, שאילתת TOP חייבת לכלול או רשימת BY ORDER ייחודית, או את האפשרות TIES WITH.

כפי שתוכל לשער, שאילתות TOP מכילות לרוב פסוקית BY ORDER הקובעת אילו שורות להחזיר. Server SQL מאפשר לך לציין שאילתות TOP בביטויי טבלה. אין הרבה היגיון באפשרות לציין שאילתות TOP בביטויי טבלה ללא מתן אפשרות לציין גם פסוקית BY ORDER) ראה מגבלה בשלב 10). לפיכך, שאילתות עם פסוקית BY ORDER מותרות למעשה בביטויי טבלה אך ורק אם מצוין גם TOP. במילים אחרות, שאילתה המכילה הן פסוקית TOP והן פסוקית BY ORDER מחזירה תוצאה רלציונית. האירוניה כאן היא שעל ידי שימוש באפשרות TOP שאינה תקנית ואינה רלציונית, שאילתה שאחרת הייתה מחזירה סמן, מחזירה כעת תוצאה רלציונית. תמיכה במאפיינים שאינם תקניים ואינם רלציונים (מעשיים ככל שיהיו) מאפשרת למתכנתים לנצל אותם לרעה, בדרכים אבסורדיות לעיתים, שלא היו נתמכות אחרת.

להלן דוגמה:

SELECT<sup>\*</sup> FROM (SELECT TOP 100 PERCENT orderid, customerid FROM dbo Orders ORDER BY orderid) AS D;

או:

CREATE VIEW dho VSortedOrders AS SELECT TOP 100 PERCENT orderid, customerid FROM dbo.Orders ORDER BY orderid GO

בדוגמה שלנו נדלג על שלב 11 שכן TOP אינו מופיע בשאילתה.

## **שלבים חדשים בעיבוד לוגי של שאילתה ב- 2005 Server SQL**

סעיף זה מתמקד בשלבי העיבוד המעורבים באלמנטים החדשים של שאילתות ב- 2005 Server SQL. אלו כוללים אופרטורים טבלאיים (APPLY, PIVOT ו-UNPIVOT(, פסוקית OVER החדשה, ופעולות סט חדשות (EXCEPT ו-INTERSECT(.

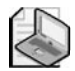

**שים לב:** האופרטורים APPLY, PIVOT ו-UNPIVOT אינם תואמי ANSI אלא הם הרחבות ספציפיות ל-SQL-T.

אני מוצא שזה בעייתי מעט לכסות בפירוט בפרק הראשון את שלבי העיבוד הלוגי המעורבים בגרסת המוצר החדשה. אלמנטים אלו חדשים לגמרי, ויש כל-כך הרבה לומר על כל אחד מהם. במקום זאת, אביא כאן סקירה קצרה של כל אלמנט ואנהל דיונים מפורטים מאוחר יותר בספר בפרקים ממוקדים.

כפי שציינתי קודם לכן, המטרה שלי בפרק זה היא לתת לך תקציר אליו תוכל לחזור מאוחר יותר כאשר תתלבט בנוגע להיבטים הלוגיים של אלמנטים של שאילתה והדרך בה הם פועלים הדדית. עם מחשבה זו ברקע, המשמעות המלאה של שלבי העיבוד הלוגי של שאילתה, המטפלים באלמנטים החדשים עשויה להיות לא לגמרי ברורה לך כעת. אל דאגה, לאחר קריאת הפרקים הדנים בכל אלמנט בפירוט, סביר שתמצא את התקציר שאני מביא בפרק זה שימושי.

#### **אופרטורים טבלאיים**

2005 Server SQL תומך בארבעה סוגים של אופרטורים טבלאיים בפסוקית FROM בשאילתה: JOIN, APPLY, PIVOT ו-UNPIVOT.

את שלבי העיבוד הלוגיים המעורבים ב-joins כיסיתי מוקדם יותר; כמו כן אמשיך ואדון ב-joins ביתר פירוט גם בפרק .5 כאן אתאר בקצרה את שלושת האופרטורים החדשים וכיצד הם פועלים הדדית.

אופרטורים טבלאיים מקבלים כקלטים טבלה אחת או שתיים. נקרא להם **קלט שמאל** ו**קלט ימין** בהתבסס על המיקום שלהן ביחס למילה השמורה של האופרטור הטבלאי (JOIN, APPLY, PIVOT, UNPIVOT(. ממש כמו joins, כל האופרטורים הטבלאיים, מקבלים טבלה וירטואלית כקלט שמאל שלהם. האופרטור הטבלאי הראשון שמופיע בפסוקית FROM מקבל ביטוי טבלה כקלט שמאל ומחזיר טבלה וירטואלית כתוצאה. ביטוי טבלה יכול להחליף מספר דברים: טבלה אמיתית, טבלה זמנית, משתנה טבלה, טבלה נגזרת, CTE, view, או פונקציה טבלאית.

**מידע נוסף:** לפרטים אודות ביטויי טבלה, אנא עיין בפרק .4

האופרטור הטבלאי השני המופיע בפסוקית FROM מקבל את הטבלה הווירטואלית המוחזרת מפעולת הטבלה הקודמת כקלט שמאל.

כל אופרטור טבלאי מאגד בתוכו סדרה שונה של צעדים. לצורך הנוחות והבהירות אוסיף למספרי הצעדים תחילית עם ראשי התיבות של האופרטור הטבלאי (J עבור JOIN, A עבור APPLY, P עבור PIVOT ו-U עבור UNPIVOT(.

להלן ארבעת האופרטורים הטבלאיים בצירוף האלמנטים שלהם:

```
(J) <left_table_expression>
      <join type> JOIN <right table expression>
      ON sioin condition>
(A) <left table expression>
      {CROSS | OUTER} APPLY <right table expression>
(P) <left table expression>
      PIVOT (<aggregate func(<expression>)> FOR
        <source_col> IN(<target_col_list>))
        AS <result table alias>
(U) <left_table_expression>
      UNPIVOT (<target values col> FOR
        <target_names_col> IN(<source_col_list>))
        AS <result_table_alias>
```
כתזכורת, join משלב תת-קבוצה (תלוי בסוג ה-join (של הצעדים הבאים:

**.1** 1J: בצע מכפלה קרטזית בין קלטים שמאל וימין.

**.2** 2J: יישם פסוקית ON.

**.3** 3J: הוסף שורות חיצוניות.

#### **APPLY**

אופרטור APPLY משלב תת-קבוצה (תלוי בסוג ה-apply (של שני הצעדים הבאים:

**.1** 1A: יישם ביטוי טבלה ימנית עבור כל שורה מהטבלה השמאלית.

**.2** 2A: הוסף שורות חיצוניות.

אופרטור APPLY למעשה מחיל את ביטוי הטבלה הימנית על כל שורה מקלט שמאל. תוכל לחשוב על כך כדבר דומה ל-join, בהבדל אחד חשוב – ביטוי הטבלה הימנית יכול להתייחס לטורי קלט שמאל כמתאם (קורלציה). כאילו שב-join אין קדימות לאף אחד מהקלטים כאשר הם מוערכים. עבור APPLY, לוגית נוח לדמיין שקלט שמאל מוערך ראשון, ואז קלט ימין מוערך פעם אחת לכל שורה מקלט משמאל.

צעד 1A מיושם הן ב- CROSS APPLY והן ב- OUTER APPLY והן ב- A2 מיושם אך ורק עבור APPLY OUTER. APPLY CROSS אינו מחזיר שורה חיצונית (שמאלית) אם ביטוי הטבלה הפנימי (ימני) מחזיר סט ריק עבורה. APPLY OUTER יחזיר שורה כזו, עם NULLs במאפייני ביטויי הטבלה הפנימיים. למשל, השאילתה הבאה מחזירה את שתי ההזמנות האחרונות (בהנחה, לצורך דוגמה זו, ש-orderid מייצג סדר כרונולוגי) עבור כל לקוח, ומייצרת את הפלט המוצג בטבלה :1-13

```
SELECT C.customerid, city, orderid
FROM dbo.Customers AS C
 CROSS APPLY
   (SELECT TOP (2) orderid, customerid
    FROM dbo.Orders AS 0
    WHERE 0.customerid = C.customerid
    ORDER BY orderid DESC) AS CA;
```
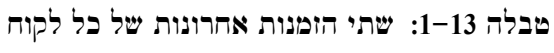

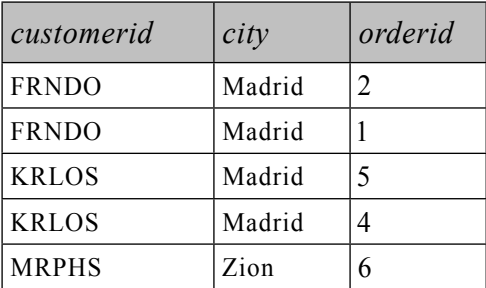

שים לב שלקוח FISSA אינו מופיע בפלט מכיוון שביטוי הטבלה CA החזיר קבוצה ריקה עבור שורת הלקוח. אם ברצונך להחזיר גם לקוחות שלא ביצעו הזמנות, עליך להשתמש ב- APPLY OUTER כלהלן, ותקבל את הפלט המוצג בטבלה :1-14

```
SELECT C.customerid, city, orderid
FROM dbo.Customers AS C
 OUTER APPLY
    (SELECT TOP(2) orderid, customerid)FROM dbo.Orders AS O
    WHERE 0.customerid = C.customerid
    ORDER BY orderid DESC) AS OA:
```
**טבלה :1-14 שתי הזמנות אחרונות לכל לקוח, כולל לקוחות שלא ביצעו הזמנות**

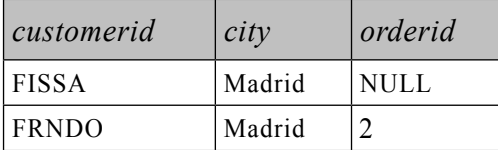

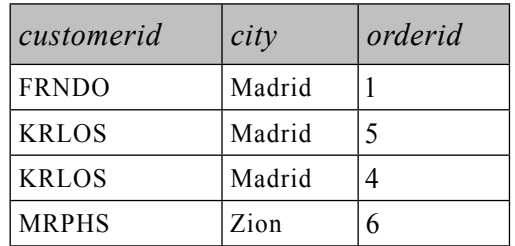

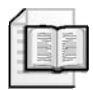

**מידע נוסף:** לפרטים נוספים על אופרטור APPLY, אנא עיין בפרק .7

#### **PIVOT**

האופרטור PIVOT מאפשר לך בעיקרון לסובב על ציר (pivot (נתונים, ממצב של קבוצות מרובות שורות, למצב של ריבוי טורים בשורה יחידה עבור כל קבוצה, תוך כדי ביצוע חישובי צבירה כחלק מהתהליך.

בטרם אסביר ואדגים את הצעדים הלוגיים המעורבים בשימוש באופרטור PIVOT, בחן את השאילתה הבאה, בה אשתמש מאוחר יותר כקלט שמאל עבור האופרטור PIVOT:

```
SELECT C.customerid, city,
  CASE 
    WHEN COUNT (orderid) = \theta THEN 'no orders'
    WHEN COUNT(ordered) \leq 2 THEN 'upto_two_orders'
    WHEN COUNT (orderid) > 2 THEN 'more than two orders'
  END AS category
FROM dbo.Customers AS C
  LEFT OUTER JOIN dbo.Orders AS O
    ON C.customerid = 0.customerid
GROUP BY C.customerid, city;
```
שאילתה זו מחזירה קטגוריות של לקוח המבוססות על כמות ההזמנות (ללא הזמנות, עד שתי הזמנות, למעלה משתי הזמנות), ומפיקה את התוצאה המוצגת בטבלה .1-15

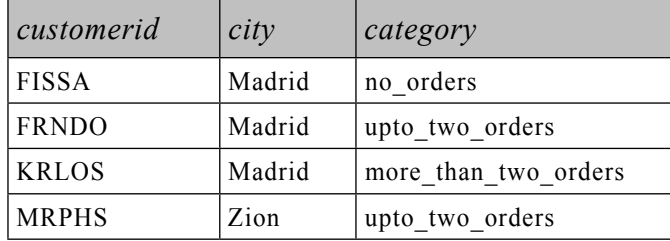

**טבלה :1-15 קטגוריות לקוח בהתאם לכמות הזמנות**

נניח שברצונך לדעת את מספר הלקוחות בכל קטגוריה בכל עיר. שאילתת ה-PIVOT הבאה מאפשרת לך לקבל מידע זה, ומפיקה את הפלט המופיע בטבלה :1-16

```
SELECT city, no orders, upto two orders, more than two orders
FROM (SELECT C.customerid, city.
        CASE 
          WHEN COUNT (orderid) = \theta THEN 'no orders'
          WHEN COUNT (orderid) \leq 2 THEN 'upto two orders'
          WHEN COUNT(ordered) > 2 THEN 'more than two orders'
        END AS category
      FROM dbo.Customers AS C
        LEFT OUTER LOIN dbo Orders AS O
          ON C, customerid = 0. customerid
      GROUP BY C. customerid. city) AS D
 PIVOT(COUNT(customerid) FOR
     category IN ([no orders],
                 [upto two orders].
                 [more than two orders])) AS P;
```
**טבלה :1-16 מספר לקוחות בכל קטגוריה בכל עיר**

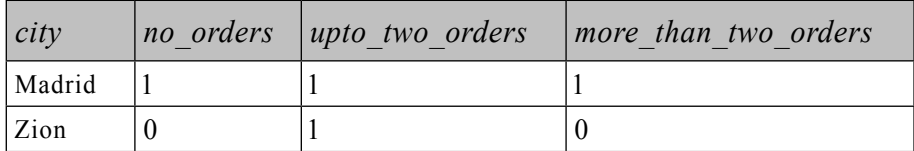

אל תיתן לשאילתה המייצרת את הטבלה הנגזרת D לבלבל אותך. ככל הנוגע לך, האופרטור PIVOT מקבל כקלט שמאל שלו ביטוי טבלה שנקרא D, המכיל את קטגוריות הלקוח.

אופרטור PIVOT כולל את שלושת השלבים הלוגיים להלן:

- **.1** 1P: קיבוץ מרומז.
- **.2** 2P: בידוד ערכים.
- .**3** 3P: יישום פונקציית הצבירה.

השלב הראשון (1P (מאוד קשה לתפיסה. ניתן לראות בשאילתה שאופרטור PIVOT מתייחס לשניים מהטורים ב-D כקלטים (customerid ו-category(. השלב הראשון מקבץ בעקיפין את השורות מ-D בהתבסס על כל הטורים שלא הוזכרו בקלטים של PIVOT, כאילו היה חבוי שם BY GROUP. במקרה שלנו, רק טור העיר לא הוזכר כאף אחד מהקלטים של PIVOT. כך מתקבלת קבוצה לכל עיר (Madrid ו-Zion במקרה שלנו).

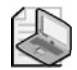

**שים לב:** שלב הקיבוץ המרומז של PIVOT אינו מחליף פסוקית BY GROUP מפורשת, במידה שכזו מופיעה בשאילתה. PIVOT בסופו של דבר יפיק טבלת תוצאה וירטואלית, שבתורה תהווה קלט לשלב הלוגי הבא, בין אם תהיה זו פעולה טבלאית אחרת או שלב ה-WHERE. כפי שתיארתי מוקדם יותר בפרק, לאחר שלב WHERE עשוי לבוא שלב BY GROUP. כך שכאשר הן PIVOT והן BY GROUP מופיעים בשאילתה, מתקבלים שני שלבי קיבוץ נפרדים – אחד כשלב הראשון של PIVOT) 1P (ואחד מאוחר יותר כשלב BY GROUP של השאילתה.

השלב השני של PIVOT) 2P (מבודד ערכים מקבילים לטורי יעד. לוגית, הוא משתמש בביטוי CASE הבא עבור כל טור יעד המצוין בפסוקית IN:

CASE WHEN <source  $col$  > = <target col element> THEN <expression> END

במצב זה, מיושמים לוגית שלושת הביטויים הבאים:

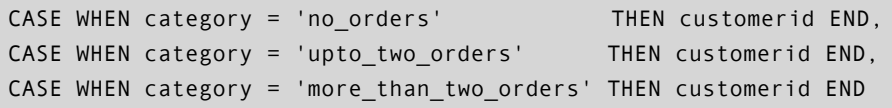

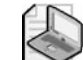

**שים לב:** לביטוי CASE ללא פסוקית ELSE קיים NULL ELSE מרומז.

ביטוי CASE יחזיר את קוד הלקוח לכל טור יעד, רק אם לשורת המקור הייתה את הקטגוריה המקבילה; אחרת CASE יחזיר NULL.

השלב השלישי של PIVOT) 3P (מיישם את פונקציית הצבירה המוגדרת על כל ביטוי CASE, ומייצר את טורי התוצאה. במקרה שלנו, הביטויים הופכים לוגית ל-

```
COUNT(CASEWHEN category = 'no orders'THEN customerid END) AS [no orders],
COUNT(CASEWHEN category = 'upto two orders'THEN customerid END) AS [upto two orders],
COUNT(CASE WHEN category = 'more than two orders'
            THEN customerid END) AS [more than two orders]
```
לסיכום, שאילתת ה-PIVOT הקודמת זהה לוגית לשאילתה הבאה:

```
SELECT city,
 COUNT(CASEWHEN category = 'no orders'THEN customerid END) AS Ino orders1.
 COUNT(CASEWHEN category = 'upto two orders'THEN customerid END) AS [upto two orders],
 COUNT(CASE WHEREN EEN Category = 'more than two orders'THEN customerid END) AS [more than two orders]
FROM (SELECT C.customerid, city,
        CASE 
          WHEN COUNT (orderid) = \theta THEN 'no orders'
          WHEN COUNT (orderid) \leq 2 THEN 'upto two orders'
          WHEN COUNT (orderid) > 2 THEN 'more than two orders'
        END AS category
      FROM dbo.Customers AS C
        LEFT OUTER LOIN dbo Orders AS O
          ON C.customerid = 0.customerid
      GROUP BY C. customerid, city) AS D
GROUP BY city;
```
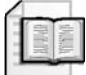

**מידע נוסף:** לפרטים נוספים על האופרטור PIVOT, אנא עיין בפרק .6

#### **UNPIVOT**

UNPIVOT היא הפעולה ההפוכה ל-PIVOT, סיבוב נתונים על ציר ממצב של ערכי טבלה מרובים באותה שורה לשורות מרובות, כל אחת עם ערך טור מקור שונה.

לפני שאדגים את השלבים הלוגיים של UNPIVOT, ראשית הרץ את הקוד בקטע-קוד ,1-4 ליצירה ומילוי של הטבלה PivotedCategories.

**קטע-קוד :1-4 יצירה ומילוי של הטבלה PivotedCategories**

```
SELECT city, no_orders, upto_two_orders, more_than_two_orders
INTO dbo.PivotedCategories
FROM (SELECT C.customerid, city,
        CASE 
          WHEN COUNT (orderid) = \theta THEN 'no orders'
          WHEN COUNT (orderid) \leq 2 THEN 'upto two orders'
          WHEN COUNT(orderid) > 2 THEN 'more_than_two_orders'
        END AS category
      FROM dho Customers AS C
```

```
LEFT OUTER JOIN dbo.Orders AS O
          ON C.customerid = 0.customerid
      GROUP BY C. customerid. city) AS D
  PIVOT(COUNT(customerid) FOR
    category IN ([no orders],
                [upto_two_orders],
                [more than two orders])) AS P;
UPDATE dbo.PivotedCategories
 SET no orders = NULL, upto two orders = 3WHERE city = 'Madrid';
```
לאחר שתריץ את הקוד בקטע-קוד ,1-4 הטבלה PivotedCategories תכיל את הנתונים המוצגים בטבלה .1-17

**טבלה :1-17 תוכן של טבלת PivotedCategories**

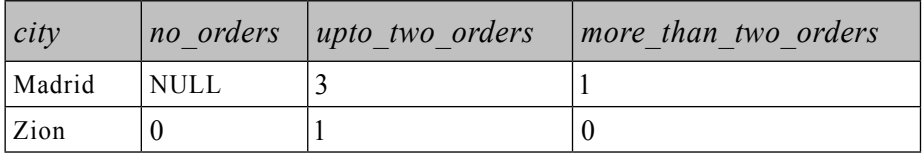

אשתמש בשאילתה הבאה כדוגמה כדי לתאר את שלבי העיבוד הלוגי המעורבים באופרטור UNPIVOT:

```
SELECT city, category, num custs
FROM dbo. PivotedCategories
 UNPIVOT(num_custs FOR
    category IN ([no orders],
                [upto two orders],
                [more_than_two_orders])) AS U
```
שאילתה זו מבצעת unpivot) או מחלקת) את קטגוריות הלקוח מכל שורת מקור לשורה נפרדת לכל קטגוריה, ומפיקה את הפלט המוצג בטבלה .1-18

**טבלה :1-18 קטגוריות לקוח לאחר unpivot**

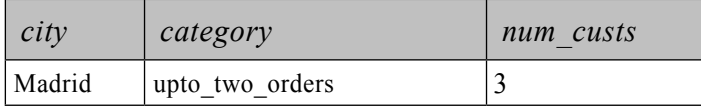

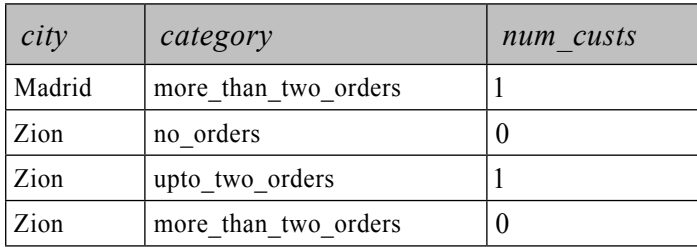

שלושת שלבי העיבוד הלוגי להלן מעורבים בפעולת UNPIVOT:

- **.1** 1U: שכפול שורות.
- **.2** 2U: בידוד ערכי טורי יעד.
- **.3** 3U: סינון החוצה של שורות עם NULL.

הצעד הראשון (1U (משכפל שורות מביטוי הטבלה השמאלי המסופק ל-UNPIVOT כקלט (במקרה שלנו, PivotedCategories(. כל שורה משוכפלת פעם אחת לכל טור מקור המופיע בפסוקית IN. מכיוון שישנם שלושה שמות טורים בפסוקית IN, כל שורת מקור תשוכפל שלוש פעמים. טבלת התוצאה הווירטואלית תכלול טור חדש המכיל את שמות טורי המקור כמחרוזות תווים. טור זה יקבל את השם המוגדר מייד לפני פסוקית IN (במקרה שלנו, קטגוריה). הטבלה הווירטואלית המוחזרת מהשלב הראשון בדוגמה שלנו מוצגת בטבלה .1-19

**טבלה :1-19 טבלה וירטואלית המוחזרת מהשלב הראשון של UNPIVOT**

| city   | n <sub>o</sub><br>orders | $\mu p \to \mu \nu o$<br>orders | more than two<br>orders | category             |
|--------|--------------------------|---------------------------------|-------------------------|----------------------|
| Madrid | <b>NULL</b>              | 3                               |                         | no orders            |
| Madrid | <b>NULL</b>              | 3                               |                         | upto two orders      |
| Madrid | <b>NULL</b>              | 3                               |                         | more than two orders |
| Zion   | $\theta$                 |                                 | $\theta$                | no orders            |
| Zion   |                          |                                 | 0                       | upto two orders      |
| Zion   |                          |                                 |                         | more than two orders |

השלב השני (2U (מבודד את ערכי טורי היעד. טור היעד שיכיל את הערכים, יקבל את השם המוגדר מייד לפני פסוקית FOR) במקרה שלנו, custs\_num(. שם טור היעד יכיל את הערך מהטור המקביל לקטגוריה של השורה הנוכחית מהטבלה הווירטואלית. הטבלה הווירטואלית המוחזרת מצעד זה בדוגמה שלנו מוצגת בטבלה .1-20

*city category num custs* Madrid no orders NULL Madrid  $\vert$  upto two orders  $\vert$ 3 Madrid  $\parallel$  more than two orders  $\parallel$ 1  $\lambda$ ion  $\lambda$  no orders  $\lambda$  $\frac{1}{2}$ ion  $\frac{1}{2}$  upto two orders  $\frac{1}{2}$ Zion  $\vert$  more than two orders  $\vert$  0

**טבלה :1-20 טבלה וירטואלית המוחזרת מהשלב השני של UNPIVOT**

השלב השלישי של UNPIVOT) 3U (מסנן החוצה שורות עם NULL בטור ערך התוצאה (במקרה שלנו, custs\_num(. הטבלה הווירטואלית המוחזרת מצעד זה בדוגמה שלנו מוצגת בטבלה .1-21

**טבלה :1-21 טבלה וירטואלית מוחזרת מהשלב השלישי של UNPIVOT**

| city   | category             | num custs |
|--------|----------------------|-----------|
| Madrid | upto two orders      |           |
| Madrid | more than two orders |           |
| Zion   | no orders            |           |
| Zion   | upto two orders      |           |
| Zion   | more than two orders |           |

כשתסיים להתנסות עם אופרטור UNPIVOT, הסר את טבלה PivotedCategories: DROP TABLE dbo PivotedCategories:

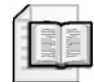

**מידע נוסף:** לפרטים נוספים על האופרטור UNPIVOT, אנא עיין בפרק .6

#### **הפסוקית OVER**

פסוקית OVER מאפשרת לך לבקש חישובים מבוססי-חלון. ב- 2005 Server SQL, פסוקית זו היא אפשרות חדשה לפונקציות צבירה (הן פונקציות צבירה מובנות והן פונקציות צבירה מבוססות CLR] Runtime Language Common ([וזהו אלמנט חובה עבור ארבע פונקציות הדירוג החדשות (NUMBER\_ROW, RANK, RANK\_DENSE ו-NTILE(. כאשר מוגדרת פסוקית OVER, הקלט שלה, במקום רשימת BY GROUP של השאילתה, מציין את חלון השורות עליהן מחושבת פונקציית הצבירה או הדירוג.

בשלב זה לא אדון ביישומים של חישובים מבוססי-חלון, כמו כן לא אתעמק בדרך המדויקת בה פונקציות אלו עובדות; אסביר רק את השלבים בהם פסוקית OVER ניתנת לשימוש. פסוקית OVER תכוסה בפירוט רב יותר בפרקים 4 ו-6.

פסוקית OVER ניתנת לשימוש רק באחד משני שלבים: שלב ה-SELECT) 8 (ושלב ה- BY ORDER) 10(. לפסוקית זו יש גישה לטבלה הווירטואלית המסופקת כקלט לשלב זה. קטע-קוד 1-5 מדגיש את שלבי העיבוד הלוגי בהם פסוקית OVER ניתנת לשימוש.

**קטע-קוד :1-5 פסוקית OVER בעיבוד לוגי של שאילתה**

```
(8) SELECT (9) DISTINCT (11) TOP <select list>
(1) FROM <left table>
(3) <join type> JOIN <right table>
(2) ON \lejoin condition>
(4) WHERE <where condition>
(5) GROUP BY < group by list>
(6) WITH {CUBE} | ROLLUP}
(7) HAVING <having condition>
(10) ORDER BY <order_by_list>
```
את פסוקית OVER הנך מגדיר לאחר הפונקציה עליה היא מיושמת, ב-list\_select או  $\cdot$ order by list- $\Sigma$ 

על אף שלא הסברתי בפירוט כיצד פועלת פסוקית OVER, אדגים את השימוש בה בשני השלבים בהם היא ניתנת לשימוש. הדוגמה הבאה משתמשת בפסוקית OVER עם פונקציית הצבירה COUNT ברשימת ה-SELECT ;הפלט של שאילתה זו מוצג בטבלה :1-22

```
SELECT orderid, customerid.
 COUNT(*) OVER(PARTITION BY customerid) AS num orders
FROM dbo.Orders
WHERE customerid IS NOT NULL
 AND orderid % 2 = 1;
```
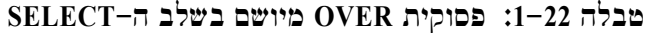

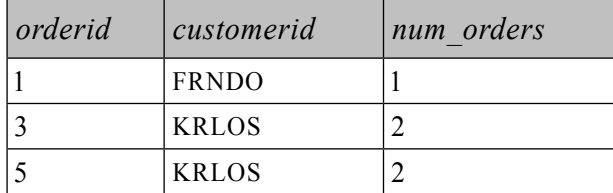

פסוקית BY PARTITION מגדירה את החלון עבור החישוב. הפונקציה (\*)COUNT סופרת את מספר השורות בטבלה הווירטואלית המסופקת כקלט לשלב ה-SELECT, בהן customerid שווה לזה בשורה הנוכחית. זכור שהטבלה הווירטואלית המסופקת כקלט לשלב ה-SELECT עברה כבר סינון WHERE – כלומר, קודי לקוח NULL ואפילו קודי הזמנה הוסרו כבר.

ניתן גם להשתמש בפסוקית OVER ברשימת BY ORDER. למשל, השאילתה הבאה ממיינת את השורות לפי המספר הסופי של שורות פלט ללקוח (בסדר יורד), ומייצרת את הפלט המופיע בטבלה :1-23

```
SELECT orderid, customerid
FROM dbo Orders
WHERE customerid IS NOT NULL
 AND orderid % 2 = 1ORDER BY COUNT(*) OVER(PARTITION BY customerid) DESC;
```
#### **טבלה :1-23 פסוקית OVER מיושמת בשלב BY ORDER**

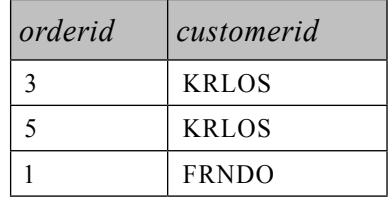

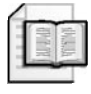

**מידע נוסף:** לפרטים על השימוש בפסוקית OVER עם פונקציות צבירה (אגרגציה), אנא עיין בפרק 6. לפרטים על השימוש בפסוקית OVER עם פונקציות דירוג, אנא עיין בפרק .4

## **פעולות על קבוצות (Operations Set(**

2005 Server SQL תומך בשלוש פעולות על קבוצות: UNION, EXCEPT ו-INTERSECT. UNION היא היחידה הזמינה ב- 2000 Server SQL. אופרטורים אלו של SQL מקבילים לאופרטורים המוגדרים בתיאוריה המתמטית של תורת הקבוצות. זהו התחביר עבור שאילתה המיישמת פעולת סט:

```
[(]left_query[)] {UNION [ALL] | EXCEPT | INTERSECT} [(]right_query[)]
[ORDER BY <order by list>]
```
פעולות סט משוות בין שורות שלמות משני קלטים. UNION מחזירה תוצאה אחת עם השורות משני הקלטים. אם אפשרות ALL אינה מצוינת, UNION מסירה מהתוצאה שורות כפולות. EXCEPT מחזירה שורות ייחודיות (distinct (המופיעות בקלט שמאל אך לא בקלט ימין. INTERSECT מחזירה שורות ייחודיות המופיעות בשני הקלטים. ניתן לומר עוד דברים רבים בנוגע לפעולות סט אלו, אך כאן אבחר להתמקד בצעדי העיבוד הלוגי המעורבים בפעולת סט.

פסוקית BY ORDER אינה מותרת בשאילתות הקלט לפעולת הסט. מותר לך להגדיר פסוקית BY ORDER בסוף השאילתה, אך היא תיושם על התוצאה של פעולת הסט.

במושגים של עיבוד לוגי, כל שאילתת קלט מעובדת ראשית בנפרד עם כל השלבים הרלוונטיים לה. אז מיושמת פעולת הסט, ואם מצוינת פסוקית BY ORDER, היא מיושמת על התוצאה.

התבונן לדוגמה בשאילתה הבאה המייצרת את הפלט המופיע בטבלה :1-24

SELECT '0' AS letter, customerid, orderid FROM dbo. Orders WHERE customerid LIKE '%O%'

UNTON ALL

SELECT 'S' AS letter, customerid, orderid FROM dbo. Orders WHERE customerid ITKE '%S%'

ORDER BY letter, customerid, orderid;

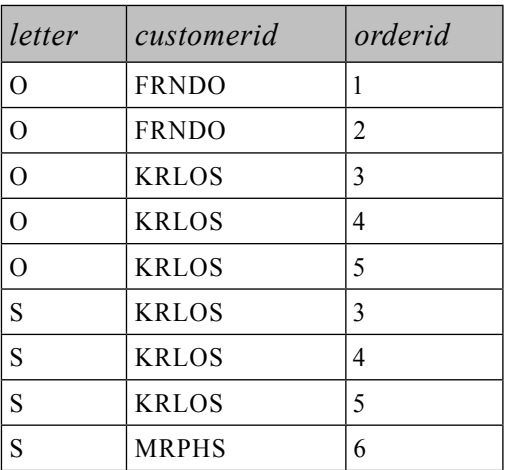

**טבלה :1-24 תוצאה של פעולת הקבוצה ALL UNION**

ראשית, כל שאילתת קלט מעובדת בנפרד על כל שלבי העיבוד הלוגי הרלוונטיים. השאילתה הראשונה מחזירה טבלה עם הזמנות שבוצעו על ידי לקוחות המכילים את האות **O**. השאילתה השנייה מחזירה טבלה עם הזמנות שבוצעו על ידי לקוחות המכילים את האות **S**. פעולת הסט ALL UNION מצרפת את שני הסטים לאחד. לבסוף, פסוקית BY ORDER ממיינת את השורות לפי letter, customerid ו-orderid. כדוגמה נוספת לשלבי עיבוד לוגי של פעולות סט, השאילתה הבאה מחזירה לקוחות שלא ביצעו הזמנות:

SELECT customerid FROM dbo. Customers EXCEPT SELECT customerid FROM dbo.Orders:

השאילתה הראשונה מחזירה את סט קודי הלקוח מטבלת Customers ({MRPHS ,KRLOS ,FRNDO ,FISSA({, והשאילתה השנייה מחזירה את סט קודי הלקוח מטבלת Orders ,GRNDO, KRLOS, KRLOS, KRLOS, MRPHS, NULL , Orders ו פעולת הסט מחזירה ({FISSA({, שמייצג את השורות מהסט הראשון שלא מופיעות בסט השני. לבסוף, פעולת הסט מסירה שורות כפולות מהתוצאה. במקרה זה אין שורות כפולות להסרה.

שמות טורי התוצאה נקבעים על ידי קלט שמאל של פעולת הסט. טורים במיקומים מקבילים חייבים להיות תואמים בטיפוס הנתונים (datatype (שלהם או לעבור המרה בעקיפין. לסיום, היבט מעניין של פעולות סט הוא שהן מתייחסות ל-NULLs כשווים.

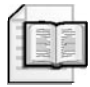

**מידע נוסף:** תוכל למצוא דיון מעמיק יותר בפעולות סט בפרק .5

#### **סיכום**

הבנת שלבי עיבוד לוגי של שאילתה וההיבטים הייחודיים של SQL חיונית לפיתוח סגנון החשיבה המיוחד הנדרש לצורך תכנות בשפת SQL. על ידי היכרות עם היבטים אלו של השפה, תוכל לייצר פתרונות יעילים ולהסביר את הבחירות שאתה עושה. זכור, הרעיון הוא לשלוט בעקרונות ובטכניקות היסוד.

# **2**

## **עיבוד פיסי של שאילתות**

## - מאת לובור קולר

בעוד שהפרק הקודם תיאר את **התוצאה** שהרצת שאילתה צריכה לייצר, פרק זה יסביר **כיצד** 2005 Server SQL Microsoft משיג תוצאה זו.

מרבית מומחי מסדי הנתונים משתמשים בשפת ה-SQL, וכל מוצרי מסדי הנתונים הרלציוניים מכילים ניב כלשהו של סטנדרט SQL. יחד עם זאת, לכל מוצר יש מנגנון עיבוד שאילתות ייחודי משל עצמו. הבנת הדרך בה מנוע מסד הנתונים מעבד שאילתות, מסייעת לארכיטקטים, מעצבים ותוכניתנים לבצע בחירות טובות כאשר הם מעצבים סכמות של מסדי נתונים וכותבים שאילתות.

כאשר שאילתה מגיעה למנוע מסד הנתונים, Server SQL מבצע שני צעדים עיקריים להפקת תוצאת השאילתה הרצויה. הצעד הראשון הוא קומפילציה של השאילתה, המייצרת **תוכנית שאילתה**, והצעד השני הוא הפעלה של תוכנית השאילתה.

קומפילציה של שאילתה ב- 2005 Server SQL מורכבת משלושה צעדים: פירוק (parsing(, algebrization) מונח זה יוסבר בהמשך) ואופטימיזציה של שאילתה. לאחר ביצוע שלבים אלה, ה-compiler מאחסן את תוכנית השאילתה האופטימלית ב-cache הפרוצדורות, שם מנוע ההפעלה מעתיק את התוכנית למצב שניתן להפעלה ולאחר מכן מפעיל את הצעדים שבתוכנית השאילתה להפקת תוצאת השאילתה. אם אותה שאילתה או פרוצדורה מאוחסנת מופעלת שוב והתוכנית נמצאת ב-cache הפרוצדורות, יש לדלג על שלב הקומפילציה, והשאילתה או הפרוצדורה המאוחסנת ממשיכה ישירות להפעלה תוך שימוש חוזר באותה תוכנית מאוחסנת.

בפרק זה נבחן כיצד ה- optimizer query מייצר את תוכנית השאילתה וכיצד באפשרותך לשים את ידך הן על התוכנית המשוערת והן על התוכנית בפועל המשמשת לעיבוד השאילתה. נתחיל בדוגמה של התוצר הסופי, יחד עם תיאור המסביר כיצד המוצר מבצע את הפונקציה הרצויה – בדרך זו נבין טוב יותר את התהליך של בניית התוצר עצמו. לפיכך, אתחיל בדוגמה של הפעלת שאילתה דומה לזו איתה עבדנו בפרק .1 בהמשך, לאחר שהעקרונות יובנו, אביט מקרוב יותר לתוך תהליך הקומפילציה של השאילתה ואתאר את הצורות השונות של תוכניות השאילתה.

## **זרימת נתונים במהלך עיבוד שאילתה**

אם ברצונך להפוך את הדוגמה הבאה לחוויה מעשית, התחל את SSMS) Studio Management Server SQL(. הרץ את השאילתה המוצגת בקטע-קוד 2-1 על מסד הנתונים Northwind, לאחר שלחצת על הסמל Include Actual Execution Plan, כפי שמוצג בתרשים .2-1

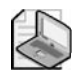

**שים לב:** מסד הנתונים Northwind אינו מסופק עם 2005 Server SQL. תוכל להוריד את גרסת 2000 Server SQL של Northwind (שעובדת גם על 2005 Server SQL (באתר Microsoft: http://www.microsoft.com/technet/prodtechnol/sql/2000/downloads/default.mspx

 קוד ההתקנה ייצור תיקייה בשם Databases Sample 2000 Server SQL  ${\rm SSMS}$ בכונן :C שלך, ושם תמצא instnwnd.sql. הרץ קוד זה ב ליצירת מסד הנתונים Northwind. לחלופין, תוכל להשתמש ב- ...ATTACH FOR Northwind DATABASE CREATE כדי להצמיד את הקבצים LDF.NORTHWND ו-MDF.NORTHWND למופע שלך של 2005 Server SQL.

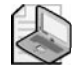

**שים לב:** זכור שבאפשרותך להוריד את קוד המקור לספר מאתר .www.//www.insidetsql.com

> **קטע-קוד :2-1 שאילתה על Northwind להדגמת התוצאה של תהליך האופטימיזציה**

```
USE Northwind:
SELECT C.CustomerID, COUNT (0.0rderID) AS NumOrders
FROM dbo.Customers AS C
 LEFT OUTER JOIN dbo Orders AS O
    ON C.CustomerID = 0.CustomerIDWHERE C.City = 'London'GROUP BY C.CustomerID
HAVING COUNT (0.0rderID) > 5ORDER BY NumOrders:
```
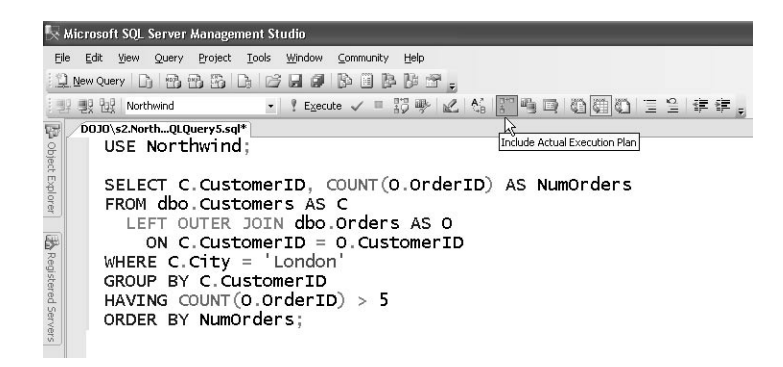

תקבל תוכנית שאילתה גרפית דומה לזו שבתרשים 2-2 בחלונית Plan Execution של ה-SSMS.

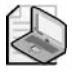

**שים לב**: תוכנית העבודה בתרשים 2-2 מכילה כמה אלמנטים אשר נוספו למטרות הדגמה ולא יופיעו בתוכנית שלך. לכל חץ, הוספתי את מספר השורות המשוער בסוגריים ומספר מזהה בו אשתמש בסעיף הבא.

**תרשים :2-2 תוכנית עבודה לשאילתה בקטע-קוד 2-1**

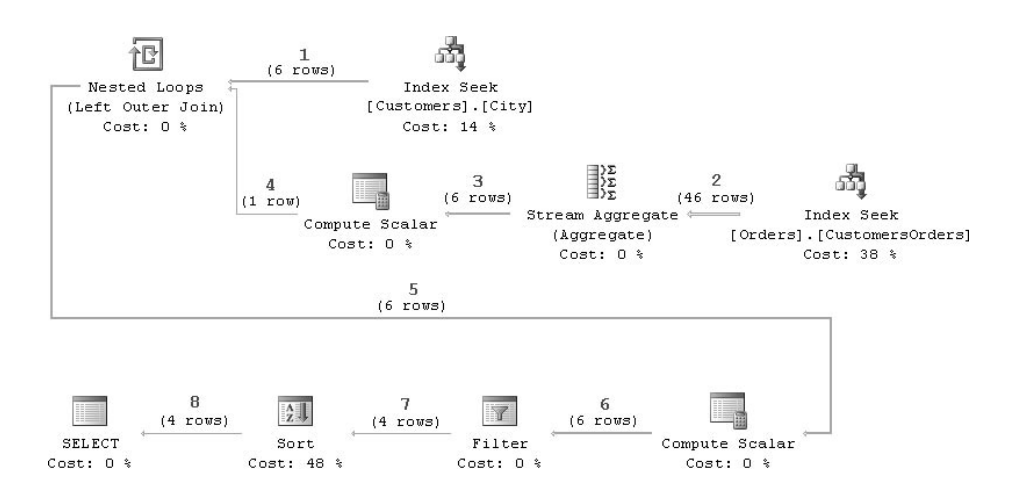

שאילתה זו מחזירה את ה-ID) CustomerID (ואת מספר ההזמנות שבוצעו (NumOrders( לכל הלקוחות מלונדון שביצעו למעלה מחמש הזמנות. התוצאה מוצגת בטבלה .2-1

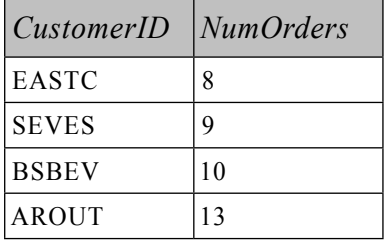

**טבלה :2-1 פלט השאילתה בקטע-קוד 2-1**

כיצד מפעיל SOL Server את התוכנית המוצגת בתרשים 2–2 להפקת התוצאה הרצויה?

ההפעלה של הענפים הבודדים אינה רלוונטית. אדגים את התהליך בדוגמה הבאה, בה Server SQL מעביר את הפעילות שלו בין שני הענפים של האופרטור Loops Nested. לשם התחלה, זכור שהחיצים האפורים בתרשים 2-2 מייצגים זרימת נתונים – שורות הנוצרות על ידי האופרטור, נצרכות על ידי האופרטור הבא בכיוון החיצים. עובי החיצים מתאים למספר היחסי של שורות שה-optimizer מעריך שיזרמו דרך הקישור.

המנוע מתחיל את ההפעלה בביצוע ה- Seek Index שבראש תרשים 2-2 על טבלת Customers – והוא יבחר את השורה הראשונה בה הלקוח הוא מלונדון. אם תרחף עם הסמן מעל הסמל Seek Index מול טבלת Customers, תוכל לראות את ביטוי החיפוש Eחלון-צץ תחת 'Seek Predicates, Prefix: [Northwind].[dbo].[Customers].City = N'London כפי שמוצג בתרשים 3–2. השורה הנבחרת מועברת לאופרטור Nested Loops על חץ 1, וברגע שהיא מגיעה ל- Loops Nested, מופעל הצד הפנימי של ה- Loops Nested. במקרה שלנו, בתרשים 2–2 הצד הפנימי של האופרטור Nested Loops מורכב מהאופרטורים Scalar Compute, Aggregate Stream ו- Seek Index המחוברים ל- Loops Nested על ידי חיצים ,4 3 ו2- בהתאמה. **תרשים :2-3 חלון מידע צץ עבור האופרטור Seek Index**

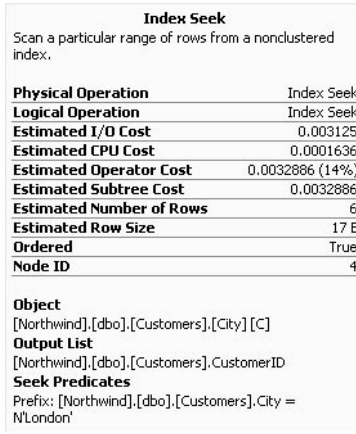

אם נחקור את האופרטור Index Seek בצד הפנימי של ה-Nested Loops בתרשים 2–2, נמצא שביטוי החיפוש שלו הוא:

Prefix: [Northwind].[dbo].[Orders].CustomerID = [Northwind].[dbo].[Customers]. [CustomerID] as [C].[CustomerID]

ניתן לראות שהערך CustomerID.C משמש לחיפוש בתוך טבלת Orders להחזרת כל ההזמנות עבור ה-CustomerID. זוהי דוגמה בה הצד הפנימי של ה- Loops Nested מתייחס לערך שהושג בצד האחר, שנקרא הצד החיצוני של ה- Loops Nested.

לאחר שנמצאו כל ההזמנות ללקוח הראשון מלונדון, הן מועברות דרך החץ המסומן ב2- לאופרטור Aggregate Stream, שם הן נספרות ותוצאת הספירה הנקראת 1004Expr, מאוחסנת בשורה על ידי האופרטור Scalar Compute בין חיצים 3 ו.4- בהמשך, השורה המורכבת מה-CustomerID וספירת ההזמנות, מועברת דרך חיצים 5 ו-6 לאופרטור  $\text{COUNT}(\text{O}.\text{OrderID})$  עם הביטוי (5)<Expr1004 [Expr1004] מייצג את הביטוי (COUNT וה-(5) הוא הקבוע בו השתמשנו בשאילתה להגבלת התוצאה רק ללקוחות עם למעלה מחמש הזמנות.

שוב ניתן לראות את הביטוי בחלון-צץ כאשר אתה מציב את הסמן על הסמל Filter. אם הביטוי מחזיר true) כלומר ללקוח יש יותר מחמש הזמנות), השורה מועברת לאופרטור Sort דרך חץ .7 שים לב ש- Server SQL אינו יכול לפלוט שום שורה מה-Sort עד שהוא אוסף את כל השורות שצריכות להיות ממוינות. זאת מכיוון שהשורה האחרונה המגיעה ל-Sort עשויה להיות זו שצריכה להיות "ראשונה" בסדר הנתון (הלקוח עם המספר הנמוך ביותר של הזמנות שהוא מעל חמש במקרה שלנו). לפיכך, השורות "מחכות" ב-Sort, והתהליך המתואר לעיל חוזר על עצמו עבור הלקוח הלונדוני הבא שיימצא על ידי אופרטור ה- Seek Index על טבלת Customers. ברגע שכל השורות שצריכות להיות מוחזרות מגיעות לאופרטור Sort, הוא יחזיר אותן בסדר הנכון (חץ 8).

## **קומפילציה**

הוא מצבור של משפט או מספר משפטי Transact-SOL שעוברים קומפילציה כיחידה batch אחת. פרוצדורה מאוחסנת היא דוגמה ל-batch. דוגמה נוספת היא סט של משפטים בחלון Query SQL ב-SSMS. הפקודה GO מחלקת סטים של משפטים ל-batches נפרדים. שים לב ש-GO אינו משפט SQL-T. SQLCMD, OSQL ו-SSMS משתמשים במילה השמורה GO לסימון סוף ה-batch.

Server SQL עושה קומפילציה למשפטי batch לתוך יחידה אחת הניתנת להפעלה הנקראת **תוכנית עבודה** (**plan execution**(. במהלך הקומפילציה, ה-compiler מרחיב את המשפטים על ידי הוספת האילוצים, הטריגרים ופעולות ה-cascade הרלוונטיים שצריכים להיות מופעלים בעת הרצת המשפט. אם ה-batch שעובר קומפילציה מכיל קריאות לפרוצדורות מאוחסנות או לפונקציות אחרות והתוכניות שלהן אינן ב-cache, הפרוצדורות המאוחסנות והפונקציות עוברות קומפילציה גם הן בצורה רקורסיבית. הצעדים העיקריים בקומפילציה של batch מוצגים בתרשים .2-4

**תרשים :2-4 קומפילציה**

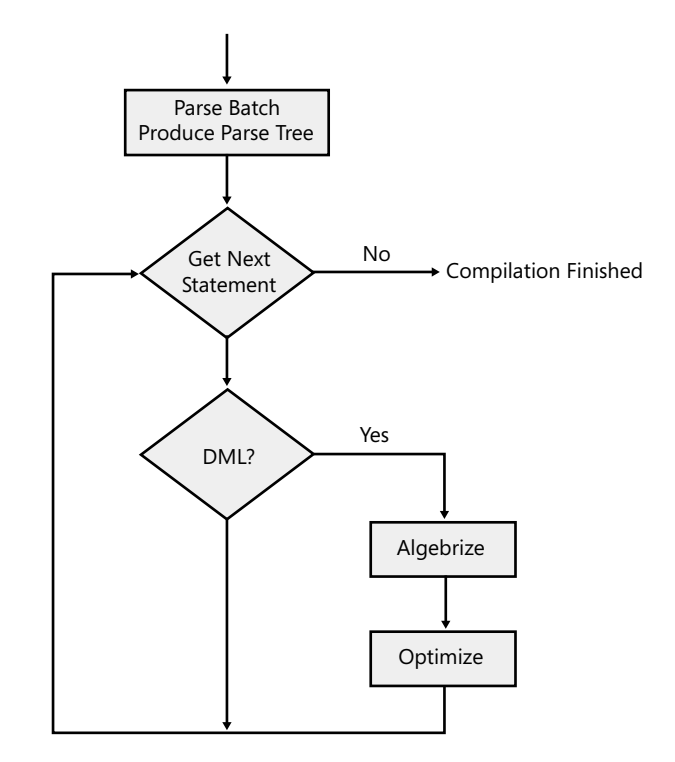

חשוב לזכור שקומפילציה והפעלה הם שלבים נפרדים בעיבוד שאילתה ושהפער בין הזמן בו Server SQL עושה קומפילציה לשאילתה לבין הזמן בו השאילתה מופעלת יכול להיות קצר כמיליוניות שנייה בודדות או ארוך כמספר ימים. לשאילתה אד-הוק לרוב אין תוכנית עבודה ב-cache כאשר היא מעובדת; לפיכך, היא עוברת קומפילציה והתוכנית שלה מופעלת מיידית. מצד שני, לאחר שהתכנית עוברת קומפילציה לפרוצדורה מאוחסנת המופעלת לעיתים קרובות, היא עשויה להיות מאוחסנת ב-cache הפרוצדורות למשך זמן ארוך מאוד. זאת מכיוון ש- SQL Server מסיר את התוכניות שאינן בשימוש תכוף מ-cache הפרוצדורות קודם לכן, במידה שהזיכרון נדרש למטרות אחרות, כמו אחסנת תוכניות שאילתה חדשות.

ה-optimizer לוקח בחשבון כמה מעבדים זמינים ל- Server SQL ואת כמות הזיכרון הזמינה להפעלת שאילתות. עם זאת, מספר המעבדים הזמינים להפעלת השאילתה והכמות של הזיכרון הזמין יכולים להשתנות משמעותית מרגע לרגע. חשוב להתייחס לקומפילציה ולהפעלה כשתי פעילויות נפרדות, גם כאשר אתה שולח משפט SQL אד-הוק דרך SSMS ומפעיל אותו מיידית.

כאשר Server SQL מוכן לעבד batch, תוכנית עבודה ל-batch עשויה כבר להיות זמינה ב-cache של SQL Server אם לא, ה-compiler מבצע קומפילציה ל-batch ומייצר תוכנית שאילתה. תהליך הקומפילציה כולל מספר דברים. תחילה, Server SQL עובר דרך השלבים של פירוק (parsing (וכריכה (binding(. פירוק הוא התהליך של בדיקת התחביר והפיכת ה- batch SQL שלך לעץ פירוק (tree parse(. פירוק הוא פעולה כללית המשמשת קומפיילרים כמעט בכל שפות התכנות. הדבר היחיד הייחודי ל-parser של Server SQL הוא החוקים בהם הוא משתמש להגדרת תחביר SQL-T תקני.

פירוק בודק למשל, האם טבלה או שם טור מתחילים בספרה. אם נמצאת ספרה, ה-parser מרים דגל שגיאה. עם זאת, פירוק אינו בודק האם טור הנמצא בשימוש בפסוקית WHERE אכן קיים באחת הטבלאות המופיעות בפסוקית FROM ;נושא זה מטופל במהלך הכריכה.

תהליך הכריכה קובע את מאפייני האובייקטים אליהם אתה מתייחס במשפטי ה-SQL שלך, והוא בודק האם הסמנטיקה בה אתה משתמש הגיונית. למשל, בעוד ששאילתה הכוללת B-I עשויה לעבור פירוק בהצלחה, כריכה תכשל אם A הוא טבלה ו-B הוא פרוצדורה מאוחסנת.

השלב האחרון בקומפילציה היא אופטימיזציה. על ה-optimizer לתרגם את הבקשה הלא-פרוצדורלית של משפט SQL מבוסס-סטים לפרוצדורה שיכולה להיות מופעלת בהצלחה ולהחזיר את התוצאה הרצויה. בדומה לכריכה, אופטימיזציה מתבצעת על כל משפט בנפרד עבור כל המשפטים ב-batch. לאחר שהקומפיילר מייצר את התוכנית עבור ה-batch ומאחסן את התוכנית ב-cache הפרוצדורות, מופעל עותק מיוחד של **הקשר ההפעלה** (**context execution** (של התוכנית. Server SQL מאחסן ב-cache את הקשר ההפעלה בדומה לדרך בה הוא מאחסן את תוכניות השאילתה, ואם אותו batch מתחיל את ההפעלה השנייה בטרם הראשונה מסתיימת, Server SQL ייצר את הקשר ההפעלה השני מאותה תוכנית. תוכל ללמוד עוד על cache הפרוצדורות של Server SQL מהספר: Inside Microsoft SQL Server 2005: Query Processing and Optimization :whitepaper–או מאת קיילן דלייני (Kalen Delaney) או מה-Microsoft Press, 2006) 2005 Server Satch Compilation. Recompilation, and Plan Caching Issues in SOL Server ניתן למצוא ב-: .recomp/com/technet/prodtechnol/sql/2005/recomp. :<represent  $.mspx#$ 

Server SQL אינו מבצע אופטימיזציה לכל משפט ב-batch. הוא מבצע אופטימיזציה רק לסוגי משפטים מסוימים: אלו הניגשים לטבלאות מסד הנתונים ואשר עשויים להיות להם מספר אפשרויות הפעלה. Server SQL מבצע אופטימיזציה לכל משפטי ה-DML) שפה למניפולציית נתונים) – אלו הם משפטי SELECT, INSERT, DELETE ו-UPDATE. בנוסף ל-DML, מבוצעת אופטימיזציה גם לכמה משפטי SQL-T אחרים, INDEX CREATE הוא אחד מהם. רק המשפטים שעברו אופטימיזציה יפיקו תוכניות שאילתה. הדוגמה הבאה מראה שה-optimizer יוצר תוכנית עבור INDEX CREATE:

 $CREATE TABLE dbo.T(a INT, b INT, c INT, dINT);$ INSERT INTO  $dbo.T$  VALUES  $(1, 1, 1, 1)$ ; SET STATISTICS PROFILE ON; -- forces producing showplan from execution CREATE INDEX  $i$  ON dbo. T(a, b) INCLUDE(c, d); SET STATISTICS PROFILE OFF; -- reverse showplan setting DROP TABLE dbo. T:  $-$ - remove the table

הוא יפיק את תוכנית השאילתה הבאה שעברה אופטימיזציה:

insert  $[dbo]$ . $[T]$  select  $*$ , %%bmk%% from  $[dbo]$ . $[T]$  $[--]$ Index Insert (OBJECT: ([db].[dbo].[T].[i])) |--Sort(ORDER BY:([db].[dbo].[T].[a] ASC, [db].[dbo].[T].[b] ASC, [Bmk1000] ASC))  $[--Table$  Scan(OBJECT: ([db].[dbo].[T]))

בדומה למשפט INDEX CREATE, גם המשפטים STATISTICS CREATE, STATISTICS UPDATE, וכמה צורות של INDEX ALTER עוברים אופטימיזציה. מספר משפטים המופעלים פנימית כדי לבצע בדיקת מסד נתונים (CHECKDB DBCC( עוברים אופטימיזציה גם הם. עם זאת, יש לזכור שמתוך המשפטים שעברו אופטימיזציה שאינם משפטי DML, רק INDEX CREATE מייצר showplan על ידי אפשרות ה- PROFILE STATISTICS ואף אחד מהם אינו מייצר תוכנית שאילתה ישירות ב-SSMS.) showplan יוסבר מאוחר יותר בסעיף "עבודה עם תוכנית השאילתה").